2018 NSDUH, Supporting Statement Attachment I – Screening Questions

### 2018 NATIONAL SURVEY ON DRUG USE AND HEALTH (NSDUH): DRAFT SCREENER SPECIFICATIONS FOR PROGRAMMING

Substance Abuse and Mental Health Services Administration Center for Behavioral Health Statistics and Quality Rockville, Maryland 20857

Last Revised: January 25, 2017

### 2017 NATIONAL SURVEY ON DRUG USE AND HEALTH (NSDUH): FINAL SCREENER SPECIFICATIONS FOR PROGRAMMING

Contract No. HHSS283201300001C RTI Project No. 0213986.004.102.001

RTI Authors: RTI Project Director:

Emily Geisen Gretchen McHenry Tennyson Chen

SAMHSA Project Officer:

Peter Tice

**David Hunter** 

For questions about this report, please email <a href="Peter.Tice@samhsa.hhs.gov">Peter.Tice@samhsa.hhs.gov</a>.

Prepared for Substance Abuse and Mental Health Services Administration, Rockville, Maryland

Prepared by RTI International, Research Triangle Park, North Carolina

Last Revised: January 25, 2017

Recommended Citation: Center for Behavioral Health Statistics and Quality. (2016). 2017 National Survey on Drug Use and Health (NSDUH): Screener Specifications for Programming (English Version). Substance Abuse and Mental Health Services Administration, Rockville, MD.

### Acknowledgments

This publication was developed for the Substance Abuse and Mental Health Services Administration (SAMHSA), Center for Behavioral Health Statistics and Quality (CBHSQ), by RTI International, a trade name of Research Triangle Institute, Research Triangle Park, North Carolina, under Contract No. HHSS283201000003C. Significant other contributors to this document at RTI include Christine Clark and Allison McKamey who were reviewers. Contributors to this report from CBHSQ include Grace Medley.

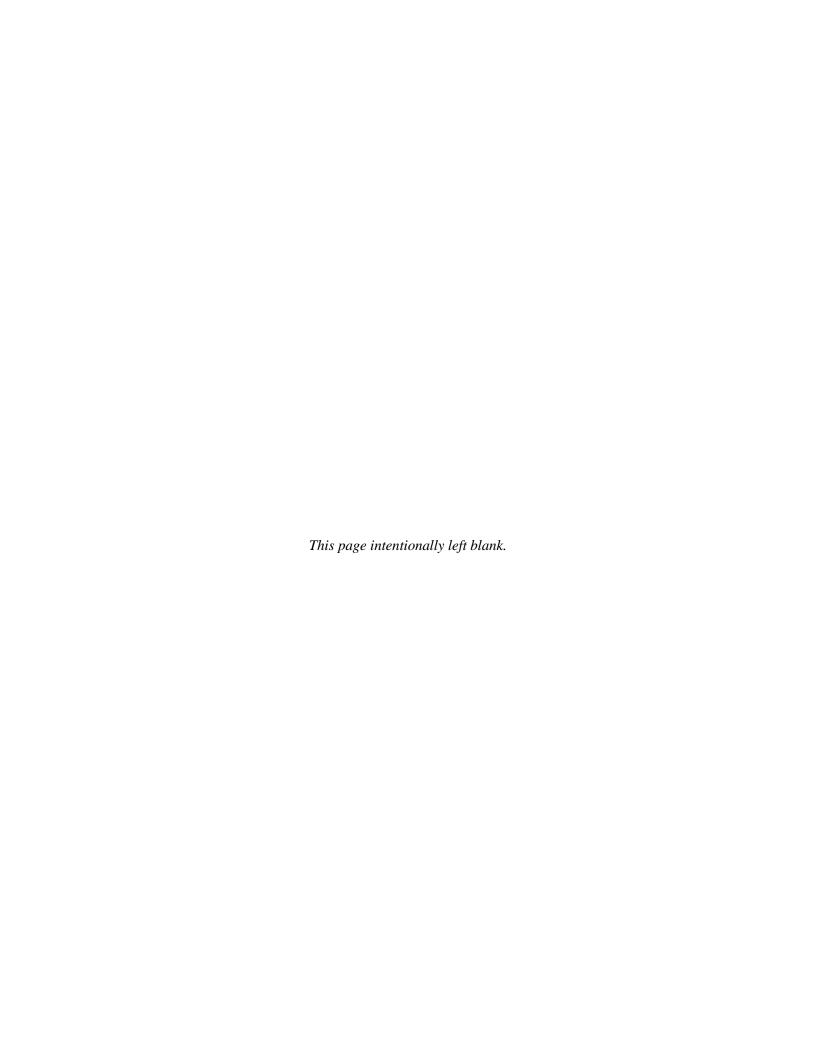

## 2018 NATIONAL SURVEY ON DRUG USE AND HEALTH SCREENING APPLICATION UPDATES

The following updates have been made to the 2018 NSDUH screening specifications. These changes are marked using blue highlighting.

- Revised the HU and GQU screening specifications so that Spanish screen text is listed in blue font just after the English screen text. In the screening program, FIs can toggle between English and Spanish text by pressing the SPAN/ENG menu button.
- Revised the document format instructions to be more specific.
- In the HU screening, the MISSED DUs question is now skipped for units on the sampling frame that have been identified as apartments or condos. The question is only asked for regular housing units.
- In the HU and GQU Screening, the FI instruction to give respondents the study description was revised to be in English only, regardless of whether the screen was viewed in English or Spanish, to be consistent with the format for FI instructions used in other questions (English).

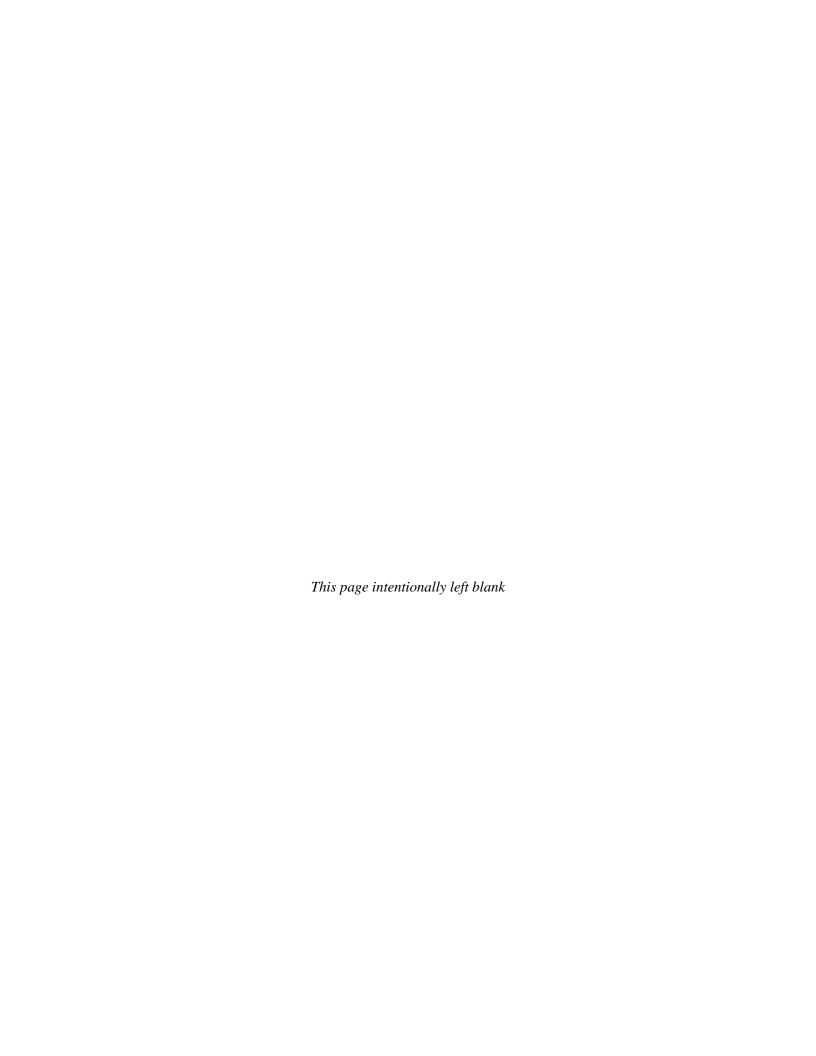

### **Table of Contents**

| Section Section |                                                     | i    |
|-----------------|-----------------------------------------------------|------|
|                 |                                                     | Page |
| 1.              | HU Screening                                        | 1-1  |
| 2.              | GQU Screening                                       | 2-1  |
| 3.              | Select Case Screen Options                          | 3-1  |
| 4.              | Record of Calls                                     | 4-1  |
| 5.              | Screening and Interview Refusals                    | 5-1  |
| 6.              | Verification                                        | 6-1  |
| 7.              | FI Debriefing Questions                             | 7-1  |
| 8.              | Parental Introductory Script in English and Spanish | 8-1  |

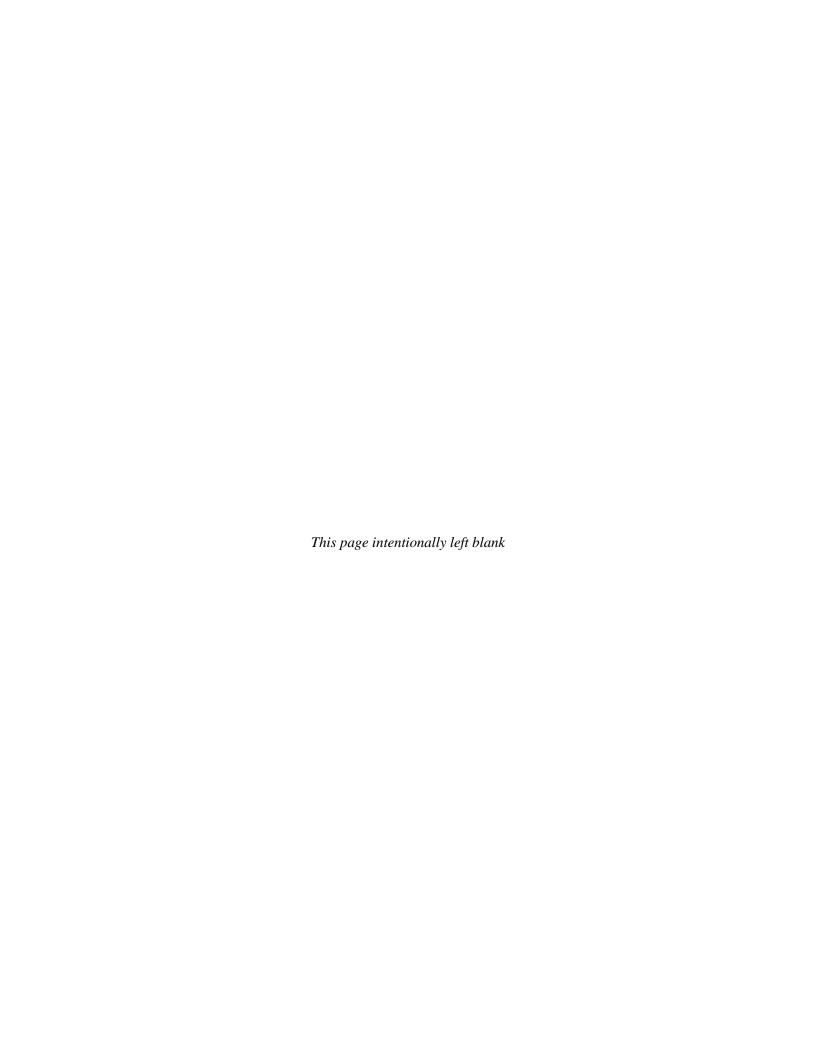

# NSDUH Screening Application Specifications Section 1 HU Screening

#### Document Format:

- Screen names are in bold, upper-case letters.
- English text to be read by FIs is shown in black font. Spanish screen text to be read by FIs is shown in blue font. In the screening program, FIs can toggle between English and Spanish text by pressing the SPAN/ENG button on the tablet.
- FI instructions are provided in black, upper-case text that is not in brackets. In the screening program, FI instructions appear in red, upper-case letters.
- Text of any pop-up screens are provided in bracketed logic using upper-case text in quotations.
- Programming logic is designated by black, upper-case text in brackets.
- Fills are designated by parenthesis and italics.
- Response categories are underlined.

The line number and address are located at the top of each screen. During the roster questions asking about age through military, touch the address line to see DU LINE box, an enlarged display of the CaseID and address. If a case is an Added DU, the DU LINE box displays the link line number.

#### STUDY INTRODUCTION

Hello, my name is (FI NAME) with RTI International in North Carolina. We are conducting a nationwide study sponsored by the U.S. Department of Health and Human Services.

(Buenas noches/Buenas tardes/Buenos días). Mi nombre es (FI NAME) y trabajo para RTI International en Carolina del Norte. Estamos llevando a cabo un estudio nacional patrocinado por el Departamento de Salud y Servicios Humanos de los Estados Unidos.

[IF NOT ADDED DU] You should have received a letter explaining the study.

Usted debe haber recibido una carta explicándole el estudio.

[IF NOT ADDED DU] HAND R COPY OF LETTER IF NEEDED [IF ADDED DU] HAND R LEAD LETTER, ALLOW TIME TO READ

Next [IDENTIFY SR]

#### **IDENTIFY SR** [IF STUDY INTRODUCTION = NEXT]

First, just let me verify: do you live here? Primero, déjeme verificar: ¿vive usted aquí?

IF NOT OBVIOUS:

And are you 18 or older? Y ¿tiene 18 años o más de edad? IF NO TO EITHER, ASK FOR AN ADULT RESIDENT, TOUCH "PREVIOUS", AND BEGIN AGAIN.

SR Available [ADDRESS VERIFICATION] SR Not Available [EXIT SCREENING: "ARE YOU SURE YOU WANT TO EXIT SCREENING?" IF Yes, RECORD OF CALLS. IF No, IDENTIFY SR.]

#### **ADDRESS VERIFICATION** [IF IDENTIFY SR = SR AVAILABLE]

I just need to verify -- is this Solamente necesito confirmar que ésta es

STREET: (NUMBER AND STREET)

CITY: (CITY) STATE: (STATE) ZIP: *(ZIP)* 

Address Is Correct [INFORMED CONSENT] Need to Edit Address [EDIT ADDRESS] FI At Wrong Address [SELECT CASE]

#### **EDIT ADDRESS** [IF ADDRESS VERIFICATION = NEED TO EDIT ADDRESS] TOUCH THE ITEM YOU NEED TO EDIT

STREET # (NUMBER) STREET: (STREET) CITY: (CITY) STATE: (STATE)

ZIP: *(ZIP)* 

<u>Update</u> [SAVE UPDATED ADDRESS, THEN **ADDRESS VERIFICATION**]

#### **INFORMED CONSENT** [IF ADDRESS VERIFICATION = ADDRESS IS CORRECT]

#### GIVE PERSON STUDY DESCRIPTION AND SAY <del>ENTREGUE A LA PERSONA LA DESCRIPCIÓN DEL ESTUDIO Y DIGA LO SIGUIENTE:</del>

Please read this statement. It describes the survey and the legislation that assures the confidentiality of any information you provide. It also explains that your answers are used for statistical purposes only and that your participation is voluntary. If anyone is selected for the full interview, that person will receive \$30 in cash after the interview is completed.

Por favor lea esta declaración, la cual describe la encuesta y la legislación que asegura la confidencialidad de cualquier información que usted nos dé. También explica que sus respuestas son usadas con propósitos estadísticos únicamente y que su participación es voluntaria. Si alguien es seleccionado(a) para participar en la entrevista en su totalidad, dicha persona recibirá \$30 dólares en efectivo después de haber completado la entrevista.

Next [IF APT/CONDO=NO, MISSED DUS; IF APT/CONDO=YES, OCCUPANCY]

#### MISSED DUs [IF INFORMED CONSENT = NEXT AND APT/CONDO=NO]

### FOR REGULAR HUS SUCH AS INDIVIDUAL HOUSES, TOWNHOUSES, DUPLEXES, TRAILERS, COTTAGES

Are there any other living quarters within this structure or on this property, such as a separate apartment with a separate entrance?

¿Hay alguna otra vivienda dentro de esta casa o propiedad, tal como un apartamento separado con entrada aparte?

Yes [MISSED DU ADDRESS]
[IF ADDED DU: CANNOT ADD UNIT
"YOU CANNOT ADD A MISSED DU
FROM A DU THAT HAS BEEN ADDED"
MISSED DUs]

No [OCCUPANCY]

FOR APARTMENT/CONDO HUS: DON'T ASK, JUST TOUCH "APT/CONDO" (BELOW) TO CONTINUE.

#### APT/CONDO [OCCUPANCY]

#### **MISSED DU ADDRESS** [IF MISSED DUS = YES]

RECORD STREET ADDRESS OR DESCRIPTION OF UNIT

STREET #: STREET:

Update [Add Another DU: "DURING THIS SESSION, YOU HAVE ADDED 1 UNIT. YOU STILL HAVE 4 UNUSED ADDED LINES LEFT IN THIS SEGMENT. DO YOU WANT TO ADD ANOTHER MISSED DU?" IF Yes, MISSED DU ADDRESS. IF No, OCCUPANCY.]

Cancel [CANCEL DU: "ARE YOU SURE YOU WANT TO CANCEL ADDITION OF THIS DU? IF Yes, OCCUPANCY. IF No, MISSED DU ADDRESS.]

**OCCUPANCY** [IF MISSED DUS = NO OR APT/CONDO=YES] OR MISSED DU ADDRESS = UPDATE OR CANCEL MISSED DU = YES]

(*Have/Will*) you or anyone else in this household (*lived/live*) here for most of the time during the months of (*CURRENT QUARTER*)?

(¿Ha vivido /¿Vivirá) usted o alguna otra persona en esta vivienda la mayor parte del tiempo durante los meses de (CURRENT QUARTER)?

Yes [TOTAL SDU MEMBERS]

No [OCCUPANCY – CONFIRMATION: YOUR 'NO' RESPONSE WILL CONCLUDE THIS SCREENING AND FINALIZE THIS CASE. DO YOU WANT TO CHANGE YOUR ANSWER? ('YES' WILL CONTINUE SCREENING. 'NO' WILL

FINALIZE THE CASE.) IF <u>Yes</u>, **OCCUPANCY**. IF <u>No</u>, **OCCUPANCY-CLOSE CASE**: ARE YOU SURE YOU WANT TO CLOSE OUT THIS CASE? IF <u>Yes</u>, **VERIFICATION**. IF No, **OCCUPANCY**]

#### **TOTAL SDU MEMBERS** [IF OCCUPANCY= YES]

(Including yourself), how many people in this household (*lived/will live*) here for most of the time during (*CURRENT QUARTER*)? (Do not include anyone who (*lived/will live*) at school or somewhere else for most of the time during (*CURRENT QUARTER*).)

(Incluyéndose a sí mismo), ¿cuántas personas (*vivieron/vivirán*) en esta vivienda la mayor parte del tiempo durante (*CURRENT QUARTER*)? (No incluya a nadie que (*vivió/vivirá*) en la escuela o en otro lugar la mayor parte del tiempo durante (*CURRENT QUARTER*).)

#### ENTER NUMBER 1-20 [MEMBERS 12 OR OLDER]

[IF 1 TOTAL SDU MEMBERS = 1, **ONLY HOUSEHOLD MEMBER:** "CONFIRM RESPONSE: IS THERE ONLY 1 PERSON IN THIS HOUSEHOLD?" IF <u>No</u>, **TOTAL SDU MEMBERS**. IF <u>Yes</u>, **ONLY ELIGIBLE HH MEMBER:** "Is that you?" IS THIS SCREENING RESPONDENT THE ONE ELIGIBLE RESIDENT OF THE DU? IF <u>No</u>, **HOUSEHOLDER AGE** USING 'THIS PERSON' FILL. IF <u>Yes</u>, **HOUSEHOLDER AGE** USING 'YOUR' FILL.]

#### **MEMBERS 12 OR OLDER** [IF TOTAL SDU MEMBERS NE BLANK AND >1]

Of these (*TOTAL SDU MEMBERS*) people, how many are now age 12 or older? De estas (*TOTAL SDU MEMBERS*) personas, ¿cuántas tienen 12 años o más actualmente?

#### ENTER SUBSET OF TOTAL SDU MEMBERS [ROSTER INTRO]

[IF MEMBERS 12 OR OLDER = 1, **ONLY ELIGIBLE MEMBER:** "CONFIRM RESPONSE: IS THERE ONLY 1 PERSON AGE 12 OR OLDER IN THIS HOUSEHOLD?" IF <u>No</u>, **MEMBERS 12 OR OLDER**. IF <u>Yes</u>, **ONLY ELIGIBLE HH MEMBER:** "(Is that you?) IS THIS SCREENING RESPONDENT THE ONE ELIGIBLE RESIDENT OF THE DU?" IF <u>No</u>, **HOUSEHOLDER AGE** USING 'THIS PERSON' FILL. IF Yes, **HOUSEHOLDER AGE** USING 'YOUR' FILL.]

#### **ROSTER INTRO** [IF MEMBERS 12 OR OLDER NE 1 OR BLANK]

Next I'll ask a few questions about the people who live here. Let's start with the person or one of the persons living here who owns or rents this home. We'll refer to this person as the householder.

Ahora le haré unas cuantas preguntas acerca de las personas que viven aquí. Empecemos con la persona o una de las personas que vive aquí, quien es el dueño o la dueña de la casa o que paga por el alquiler de la misma. Nos referiremos a esta persona como la cabeza de la familia.

#### Next [HOUSEHOLDER AGE]

### **HOUSEHOLDER AGE** [IF ROSTER INTRO NE BLANK OR ROSTER NE BLANK OR CONFIRM ROSTER FOR HOUSEHOLDER = NO]

Please tell me the age of this person on his or her last birthday. Por favor dígame la edad de esta persona en su último cumpleaños.

#### IF SR IS HOUSEHOLDER:

Please tell me your age on your last birthday. Por favor dígame su edad en su último cumpleaños.

#### ENTER AGE [SCREENING RESPONDENT]

[IF **HOUSEHOLDER AGE**  $\geq$  99, ROSTER: PLEASE VERIFY: IS (*AGE*) THE CORRECT AGE FOR THIS PERSON? IF <u>Yes</u>, **RELATION**. IF <u>No</u>, **HOUSEHOLDER AGE**.]

[TO CHANGE THE SR, TOUCH FUNCTIONS MENU, **CHANGE SR:** DO YOU WANT TO CHANGE THE SR, IF  $\underline{\text{No}}$ , **HOUSEHOLDER AGE**. IF  $\underline{\text{Yes}}$ , **THIS PERSON**: IS THIS PERSON THE SR? IF  $\underline{\text{Yes}}$  OR  $\underline{\text{No}}$ , **CONFIRM CHANGE**: PLEASE CONFIRM RESPONSE. IS THIS PERSON THE SR? IF RESPONSE CHANGES, **CONFIRM CHANGE**: PLEASE CONFIRM RESPONSE. IS THIS PERSON THE SR? IF RESPONSE DOES NOT CHANGE AND =  $\underline{\text{No}}$ , PERSON NE SCREENING RESPONDENT. IF RESPONSE DOES NOT CHANGE AND = Yes, PERSON = SCREENING RESPONDENT.]

### **SCREENING RESPONDENT** [IF HOUSEHOLDER AGE NE BLANK OR IF AGE NE BLANK AND SCREENING RESPONDENT NE YES]

"IS THIS (HOUSEHOLDER AGE/AGE) YEAR OLD PERSON THE SCREENING RESPONDENT? IF UNSURE ASK: Is that you?"

¿Es usted esta persona?

Yes [SETS LANGUAGE FOR SUBSEQUENT ROSTER QUESTIONS USING 'YOU/YOUR']

No [SETS LANGUAGE FOR SUBSEQUENT ROSTER QUESTIONS USING 'THIS PERSON.']

## [IF HOUSEHOLDER, **HOUSEHOLDER GENDER** OTHERWISE, **RELATION**] **HOUSEHOLDER GENDER** [IF SCREENING RESPONDENT NE BLANK FOR HOUSEHOLDER]

#### ASK ONLY IF NOT OBVIOUS

(Are you/Is this person) male or female? ;Es (usted/esta persona) hombre o mujer?

MaleHombreFemaleMujer

#### [HOUSEHOLDER HISPANIC]

[TO CHANGE THE SR, TOUCH FUNCTIONS MENU, **CHANGE SR:** DO YOU WANT TO CHANGE THE SR, IF No, **HOUSEHOLDER GENDER**. IF Yes, **THIS PERSON**: IS THIS PERSON THE SR? IF Yes OR No, **CONFIRM CHANGE**: PLEASE CONFIRM RESPONSE. IS THIS PERSON THE SR? IF RESPONSE CHANGES, **CONFIRM CHANGE**: PLEASE

CONFIRM RESPONSE. IS THIS PERSON THE SR? IF RESPONSE DOES NOT CHANGE AND = No, PERSON NE SCREENING RESPONDENT. IF RESPONSE DOES NOT CHANGE AND = Yes, PERSON = SCREENING RESPONDENT.]

#### **HOUSEHOLDER HISPANIC** [IF HOUSEHOLDER GENDER NE BLANK]

(Are you/Is he/Is she) of Hispanic, Latino or Spanish origin? ¿Es (usted/él/ella) de origen hispano, latino o español?

(That is, do any of these groups describe (*your/his/her*) national origin or ancestry – Puerto Rican, Cuban, Cuban-American, Mexican, Mexican-American, Chicano, Central or South American, or origin in some other Spanish-speaking country?)

(Es decir que su origen nacional o ascendencia se puede describir como puertorriqueño, cubano, cubano-americano, mexicano, mexicano-americano, chicano, centro o sudamericano, o es nativo(a) de otro país donde se habla español?)

 $\begin{array}{cc} \underline{Yes} & \underline{Si} \\ \underline{No} & \underline{No} \end{array}$ 

#### [HOUSEHOLDER RACE]

[TO CHANGE THE SR, TOUCH FUNCTIONS MENU, **CHANGE SR**: DO YOU WANT TO CHANGE THE SR, IF  $\underline{\text{No}}$ , **HOUSEHOLDER HISPANIC**. IF  $\underline{\text{Yes}}$ , **THIS PERSON**: IS THIS PERSON THE SR? IF  $\underline{\text{Yes}}$  OR  $\underline{\text{No}}$ , **CONFIRM CHANGE**: PLEASE CONFIRM RESPONSE. IS THIS PERSON THE SR? IF RESPONSE CHANGES, **CONFIRM CHANGE**: PLEASE CONFIRM RESPONSE. IS THIS PERSON THE SR? IF RESPONSE DOES NOT CHANGE AND =  $\underline{\text{No}}$ , PERSON NE SCREENING RESPONDENT. IF RESPONSE DOES NOT CHANGE AND =  $\underline{\text{Yes}}$ , PERSON = SCREENING RESPONDENT.]

#### **HOUSEHOLDER RACE** [IF HOUSEHOLDER HISPANIC NE BLANK]

(Are you/Is he/Is she) White, Black or African American, American Indian or Alaska Native, Native Hawaiian or other Pacific Islander, or Asian?

¿Es (usted/él/ella) de raza blanca, negra o afro-americana, indígena americana o nativo(a) de Alaska, nativo(a) de Hawaii o de otra isla del Pacífico, o asiática?

White Blanca

Black or African American Negra o afro-americana

<u>American Indian or Alaska Native</u>
Native Hawaiian/other Pacific Islander

Indígena americana o nativo(a) de Alaska
Nativo(a) de Hawaii o de otra isla del Pacífico

Asian Asiática
Other Otra raza

(CHECK ALL THAT APPLY)

[HOUSEHOLDER MILITARY OR IF HOUSEHOLDER AGE NE 17-65 CONFIRM ROSTER]

[TO CHANGE THE SR, TOUCH FUNCTIONS MENU, **CHANGE SR:** DO YOU WANT TO CHANGE THE SR, IF <u>No</u>, **HOUSEHOLDER RACE**. IF <u>Yes</u>, **THIS PERSON**: IS THIS PERSON THE SR? IF <u>Yes</u> OR <u>No</u>, **CONFIRM CHANGE**: PLEASE CONFIRM RESPONSE. IS THIS PERSON THE SR? IF RESPONSE CHANGES, **CONFIRM CHANGE**: PLEASE

CONFIRM RESPONSE. IS THIS PERSON THE SR? IF RESPONSE DOES NOT CHANGE AND = No, PERSON NE SCREENING RESPONDENT. IF RESPONSE DOES NOT CHANGE AND = Yes, PERSON = SCREENING RESPONDENT.]

### **HOUSEHOLDER MILITARY** [IF HOUSEHOLDER RACE NE BLANK AND HOUSEHOLDER AGE = 17-65]

(Are you/Is he/Is she) currently on active duty in the United States military? ¿Está (usted/él/ella) actualmente en servicio activo en las fuerzas armadas de los Estados Unidos?

 $\begin{array}{cc} \underline{Yes} & \underline{Si} \\ \underline{No} & \underline{No} \\ Refused & Se \ rehúsa \end{array}$ 

#### [CONFIRM ROSTER]

[TO CHANGE THE SR, TOUCH FUNCTIONS MENU, **CHANGE SR:** DO YOU WANT TO CHANGE THE SR, IF  $\underline{\text{No}}$ , **HOUSEHOLDER MILITARY**. IF  $\underline{\text{Yes}}$ , **THIS PERSON**: IS THIS PERSON THE SR? IF  $\underline{\text{Yes}}$  OR  $\underline{\text{No}}$ , **CONFIRM CHANGE**: PLEASE CONFIRM RESPONSE. IS THIS PERSON THE SR? IF RESPONSE CHANGES, **CONFIRM CHANGE**: PLEASE CONFIRM RESPONSE. IS THIS PERSON THE SR? IF RESPONSE DOES NOT CHANGE AND =  $\underline{\text{No}}$ , PERSON NE SCREENING RESPONDENT. IF RESPONSE DOES NOT CHANGE AND = Yes, PERSON = SCREENING RESPONDENT.]

### **CONFIRM ROSTER** [IF HOUSEHOLDER MILITARY NE BLANK OR IF HOUSEHOLDER AGE NE 17-65 AND HOUSEHOLDER RACE NE BLANK]

[IF RACE, HISPANIC, AND/OR MILITARY IS 'OTHER', 'DK', OR 'REF' OMIT RESPECTIVE FILLS FROM CONFIRM ROSTER SCREEN.]

#### CONFIRM:

I have listed (a/an, IF SR: you as a/an) (AGE) year old (GENDER) householder. (She is/He is/IF SR: You are) (RACE), (HISPANIC), and (is/is not/IF SR: are/are not) on active duty in the United States military.

(MALE: Lo)(FEMALE: La) he anotado (a usted) (un/una) (hombre/mujer) de (AGE) años de edad, quien es la cabeza de la familia. (Usted) es de raza (RACE: blanca, negra o afroamericana, indígena americana o nativo(a) de Alaska, nativo(a) de Hawaii o de otra isla del Pacífico, asiática) (HISPANIC: es /y es hispana / es / y es hispano/ no es / y no es hispana / no es / y no es hispano) (MILITARY: y está en servicio activo en las fuerzas armadas de los Estados Unidos. / y no está en servicio activo en las fuerzas armadas de los Estados Unidos.)

Is this correct? ¿Es esto correcto?

Yes [OTHER MEMBERS] [IF ROSTER NE BLANK, THEN VERIFY ROSTER DATA]
No [HOUSEHOLDER AGE]

[IF MEMBERS 12 OR OLDER=1 AND SR=NO, **NO SR**: "INTERVIEWER: YOU HAVE NOT IDENTIFIED A SCREENING RESPONDENT. IF THE SCREENING RESPONDENT IS A MEMBER OF THE HOUSEHOLD, EDIT HIS/HER ROSTER RECORD AND MARK THE APPROPRIATE ITEM."]

#### **OTHER MEMBERS** [IF CONFIRM ROSTER = YES AND MEMBERS 12 OR OLDER $\geq$ 2]

#### **READ TO RESPONDENT:**

Now I need some general information about (*the other person/all of the other people*) in this household who (*is/are*) 12 years old or older. [IF MEMBERS 12 OR OLDER >2] Let's start with the oldest and work down to the youngest.

Ahora necesito información general sobre la otra persona en este hogar que tenga 12 años de edad o más. [IF MEMBERS 12 OR OLDER >2] Empecemos con la persona mayor hasta llegar a la persona menor.

Next [AGE]

#### **AGE** [IF OTHER MEMBERS NE BLANK OR CONFIRM ROSTER = NO]

[IF MEMBERS 12 OR OLDER = 2] Please tell me the age of this person on his or her last birthday.

Por favor dígame la edad de esta persona en su último cumpleaños.

[IF MEMBERS 12 OR OLDER > 2 HH MEMBERS] Please tell me the age of the (*oldest/next oldest*) person on his or her last birthday.

Por favor dígame la edad de la (persona mayor/siguiente persona) en su último cumpleaños.

## ENTER AGE [IF ANY SCREENING RESPONDENT = YES, RELATION. IF ALL SCREENING RESPONDENT = BLANK OR NO, SCREENING RESPONDENT]

[IF  $\mathbf{AGE} \ge 99$ , ROSTER: PLEASE VERIFY: IS (AGE) THE CORRECT AGE FOR THIS PERSON? IF  $\underline{\mathbf{Yes}}$ ,  $\mathbf{RELATION}$ . IF  $\underline{\mathbf{No}}$ ,  $\mathbf{AGE}$ .]
[TO CHANGE THE SR, TOUCH FUNCTIONS MENU,  $\mathbf{CHANGE}$  SR: DO YOU WANT TO CHANGE THE SR, IF  $\underline{\mathbf{No}}$ ,  $\mathbf{AGE}$ . IF  $\underline{\mathbf{Yes}}$ ,  $\mathbf{THIS}$  PERSON: IS THIS PERSON THE SR? IF  $\underline{\mathbf{Yes}}$  OR  $\underline{\mathbf{No}}$ ,  $\mathbf{CONFIRM}$  CHANGE: PLEASE CONFIRM RESPONSE. IS THIS PERSON THE SR? IF RESPONSE CHANGES,  $\mathbf{CONFIRM}$  CHANGE: PLEASE CONFIRM RESPONSE. IS THIS PERSON THE SR? IF RESPONSE DOES NOT CHANGE AND =  $\underline{\mathbf{No}}$ , PERSON NE SCREENING RESPONDENT. IF RESPONSE DOES NOT CHANGE AND =  $\underline{\mathbf{Yes}}$ , PERSON = SCREENING RESPONDENT.]

#### **RELATION** [IF AGE NE BLANK AND ANY SCREENING RESPONDENT =YES]

[IF SCREENING RESPONDENT = YES FOR THIS MEMBER] How are you related to the householder?

¿Cuál es su parentesco con la cabeza de la familia?

[IF SCREENING RESPONDENT = YES FOR HOUSEHOLDER] How is this person related to you, the householder?

¿Qué parentesco tiene esta persona con usted, la cabeza de la familia?

[IF SCREENING RESPONDENT = NO FOR THIS MEMBER AND SCREENING RESPONDENT = NO FOR HOUSEHOLDER] How is this person related to the householder? ¿Qué parentesco tiene esta persona con la cabeza de la familia?

HusbandEsposoWifeEsposa

Son (includes step, foster, or adoptive) Hijo (incluye hijastro, hijo "foster" o de crianza, o

hijo adoptivo)

<u>Daughter (includes step, foster, or</u>
<u>Hija (incluye hijastra, hija "foster" o de crianza, o</u>

<u>adoptive)</u> <u>hija adoptiva)</u>

Son-in-law/Daughter-in-law Yerno/Nuera
Brother (includes half, step, foster, or Hermano (incluye medio hermano, hermanastro,

adoptive) hermano "foster" o de crianza, o hermano adoptivo)

Sister (includes half, step, foster, or adoptive)

Hermana (incluye media hermana, hermanastra, hermana "foster" o de crianza, o hermana adoptiva)

Brother-in-law/Sister-in-law Cuñado(a)

Parent/Guardian (incl. step, foster, or Padre o madre/Tutor(a) (incluye

adoptive) padrastro/madrastra, padre/madre "foster" o de

crianza, o padre/madre adoptivo(a))

Parent-in-lawSuegro(a)Aunt/UncleTío(a)Nephew/NieceSobrino(a)GrandparentAbuelo(a)GrandchildNieto(a)CousinPrimo(a)Ex-SpouseEx-esposo(a)

<u>Unmarried Partner</u> <u>Pareja (sin estar casados)</u>

Housemate or Roommate Compañero(a) de casa o de cuarto

Tenant/Boarder/Exch Student Inquilino(a)/Pensionista/Intercambio estudiantil

Other relative Otro pariente

Other Non-relativeOtra persona que no es parienteRelationship UnspecifiedNo se especificó el parentesco

[IF (HH=FEMALE AND RELATION=WIFE) OR IF (HH=MALE AND RELATION=HUSBAND), **RELATION VERIFICATION:** YOU HAVE INDICATED THAT THIS PERSON IS THE [WIFE/HUSBAND] OF THE HOUSEHOLDER WHO IS [FEMALE/MALE]. IS THAT CORRECT? If <u>Yes</u>, **HISPANIC OR GENDER**. If <u>No</u>, **HOUSEHOLD GENDER**: IS THE HOUSEHOLDER'S GENDER CORRECT (FEMALE/MALE)? (ANSWERING 'NO' WILL CHANGE THE HOUSEHOLDER'S GENDER). If <u>Yes</u>, **ROSTER**: PLEASE MAKE THE NECESSARY CORRECTIONS TO THE RELATIONSHIP AND/OR GENDER OF THE PERSON YOU ARE CURRENTLY ROSTERING. If <u>No</u>, **ROSTER**: THE HOUSEHOLDER'S GENDER HAS BEEN CHANGED TO MALE.]

[IF MORE THAN ONE HUSBAND or MORE THAN ONE WIFE, **Multiple Spouses**: YOU HAVE ALREADY ENTERED A RECORD FOR SPOUSE. DOES THIS HOUSEHOLDER HAVE MULTIPLE [WIVES/HUSBANDS]? IF Yes, **HISPANIC**. If No, **RELATION**.]

[IF RELATION = HUSBAND, WIFE, SON, DAUGHTER, BROTHER OR SISTER **HISPANIC**, OTHERWISE **GENDER**]

[TO CHANGE THE SR, TOUCH FUNCTIONS MENU, **CHANGE SR:** DO YOU WANT TO CHANGE THE SR, IF  $\underline{\text{No}}$ , **RELATION**. IF  $\underline{\text{Yes}}$ , **THIS PERSON**: IS THIS PERSON THE SR? IF  $\underline{\text{Yes}}$  OR  $\underline{\text{No}}$ , **CONFIRM CHANGE**: PLEASE CONFIRM RESPONSE. IS THIS PERSON THE SR? IF RESPONSE CHANGES, **CONFIRM CHANGE**: PLEASE CONFIRM RESPONSE. IS THIS PERSON THE SR? IF RESPONSE DOES NOT CHANGE AND =  $\underline{\text{No}}$ , PERSON NE SCREENING RESPONDENT. IF RESPONSE DOES NOT CHANGE AND =  $\underline{\text{Yes}}$ , PERSON = SCREENING RESPONDENT.]

#### **GENDER** [IF RELATION NE HUSBAND, WIFE, SON, DAUGHTER, BROTHER OR SISTER]

#### ASK ONLY IF NOT OBVIOUS

(Are you/Is this person) male or female? ¿Es (usted/esta persona) hombre o mujer?

MaleHombreFemaleMujerRefusedSe rehúsa

#### [HISPANIC]

[TO CHANGE THE SR, TOUCH FUNCTIONS MENU, **CHANGE SR:** DO YOU WANT TO CHANGE THE SR, IF  $\underline{\text{No}}$ , **GENDER**. IF  $\underline{\text{Yes}}$ , **THIS PERSON**: IS THIS PERSON THE SR? IF  $\underline{\text{Yes}}$  OR  $\underline{\text{No}}$ , **CONFIRM CHANGE**: PLEASE CONFIRM RESPONSE. IS THIS PERSON THE SR? IF RESPONSE CHANGES, **CONFIRM CHANGE**: PLEASE CONFIRM RESPONSE. IS THIS PERSON THE SR? IF RESPONSE DOES NOT CHANGE AND =  $\underline{\text{No}}$ , PERSON NE SCREENING RESPONDENT. IF RESPONSE DOES NOT CHANGE AND = Yes, PERSON = SCREENING RESPONDENT.

#### **HISPANIC** [IF GENDER NE BLANK]

(Are you/Is he/Is she/Is this person) of Hispanic, Latino or Spanish origin? ¿Es (usted/él/ella/esta persona) de origen hispano, latino o español?

(That is, do any of these groups describe (*your/his/her/their*) national origin or ancestry – Puerto Rican, Cuban, Cuban-American, Mexican, Mexican-American, Chicano, Central or South American, or origin in some other Spanish-speaking country?)

(¿Es decir que su origen nacional o ascendencia se puede describir como puertorriqueño, cubano, cubano-americano, mexicano, mexicano-americano, chicano, centro o sudamericano, o es nativo(a) de otro país donde se habla español?)

 Yes
 Sí

 No
 No

 Refused
 Se rehúsa

 Unknown
 No sabe

#### [RACE]

[TO CHANGE THE SR, TOUCH FUNCTIONS MENU, **CHANGE SR:** DO YOU WANT TO CHANGE THE SR, IF  $\underline{\text{No}}$ , **HISPANIC**. IF  $\underline{\text{Yes}}$ , **THIS PERSON**: IS THIS PERSON THE SR? IF  $\underline{\text{Yes}}$  OR  $\underline{\text{No}}$ , **CONFIRM CHANGE**: PLEASE CONFIRM RESPONSE. IS THIS PERSON THE SR? IF RESPONSE CHANGES, **CONFIRM CHANGE**: PLEASE CONFIRM RESPONSE. IS THIS PERSON THE SR? IF RESPONSE DOES NOT CHANGE AND =  $\underline{\text{No}}$ , PERSON NE SCREENING RESPONDENT. IF RESPONSE DOES NOT CHANGE AND =  $\underline{\text{Yes}}$ , PERSON = SCREENING RESPONDENT.]

#### **RACE** [IF HISPANIC NE BLANK]

(Are you/Is he/Is she/Is this person) White, Black or African American, American Indian or Alaska Native, Native Hawaiian or other Pacific Islander, or Asian?

¿Es (usted/él/ella/esta persona) de raza blanca, negra o afro-americana, indígena americana o nativo(a) de Alaska, nativo(a) de Hawaii o de otra isla del Pacífico, o asiática?

<u>White</u> <u>Blanca</u>

Black or African American Negra o afro-americana

<u>American Indian or Alaska Native</u>
<u>Native Hawaiian/other Pacific Islander</u>

<u>Indígena americana o nativo(a) de Alaska</u>

<u>Nativo(a) de Hawaii o de otra isla del Pacífico</u>

Asian Asiatica
Other Otra raza

(CHECK ALL THAT APPLY)

Refused Se rehúsa
Unknown No sabe

#### [IF AGE 17-65, MILITARY, OTHERWISE CONFIRM ROSTER]

[TO CHANGE THE SR, TOUCH FUNCTIONS MENU, **CHANGE SR:** DO YOU WANT TO CHANGE THE SR, IF  $\underline{N_0}$ , **RACE**. IF  $\underline{Y_{es}}$ , **THIS PERSON**: IS THIS PERSON THE SR? IF  $\underline{Y_{es}}$  OR  $\underline{N_0}$ , **CONFIRM CHANGE**: PLEASE CONFIRM RESPONSE. IS THIS PERSON THE SR? IF RESPONSE CHANGES, **CONFIRM CHANGE**: PLEASE CONFIRM RESPONSE. IS THIS PERSON THE SR? IF RESPONSE DOES NOT CHANGE AND =  $\underline{N_0}$ , PERSON NE SCREENING RESPONDENT. IF RESPONSE DOES NOT CHANGE AND =  $\underline{Y_{es}}$ , PERSON = SCREENING RESPONDENT.]

### **MILITARY** [IF RACE NE BLANK AND AGE 17-65 AND SCREENING RESPONDENT = NO FOR THIS MEMBER]

(Are you/Is he/Is she/Is this person) currently on active duty in the United States military?

¿Está (usted/él/ella/esta persona) actualmente en servicio activo en las fuerzas armadas de los Estados Unidos?

 Yes
 Sí

 No
 No

 Refused
 Se rehúsa

 Unknown
 No sabe

#### [CONFIRM ROSTER]

[TO CHANGE THE SR, TOUCH FUNCTIONS MENU, **CHANGE SR:** DO YOU WANT TO CHANGE THE SR, IF No, **MILITARY**. IF Yes, **THIS PERSON**: IS THIS PERSON THE SR? IF Yes OR No, **CONFIRM CHANGE**: PLEASE CONFIRM RESPONSE. IS THIS PERSON THE SR? IF RESPONSE CHANGES, **CONFIRM CHANGE**: PLEASE CONFIRM RESPONSE. IS THIS PERSON THE SR? IF RESPONSE DOES NOT CHANGE AND = No, PERSON NE SCREENING RESPONDENT. IF RESPONSE DOES NOT CHANGE AND = Yes, PERSON = SCREENING RESPONDENT.

### **CONFIRM ROSTER** [IF AGE 17-65 AND MILITARY IS NE BLANK, OTHERWISE RACE NE BLANK]

[IF RACE, HISPANIC, AND/OR MILITARY IS 'OTHER', 'DK', OR 'REF' OMIT RESPECTIVE FILLS FROM CONFIRM ROSTER SCREEN.]

#### CONFIRM:

I have listed a/an (AGE) year old (RELATIONSHIP). (He/She) is (RACE), (HISPANIC) [IF AGE 17-65] and (is/is not) on active duty the United States military.

He anotado (a usted) (GENDER: una joven/una mujer/un joven/un hombre/una persona) de (AGE) años de edad. (Ella /Él /Esta persona) es de raza (RACE: blanca, negra o afro-americana, indígena americana o nativo(a) de Alaska, nativo(a) de Hawaii o de otra isla del Pacífico, asiática) (HISPANIC: es / y es hispana / es / y es hispano/Esta persona es hispana / no es / y no es hispana / no es / y no es hispana / no es / y no es hispana / no es / y no está en servicio activo en las fuerzas armadas de los Estados Unidos. / y no está en servicio activo en las fuerzas armadas de los Estados Unidos).

Is this correct? ¿Es esto correcto?

Yes Si [AGE FOR NEXT HH MEMBER, OTHERWISE VERIFY ROSTER DATA]
No No [AGE]

[IF ALL MEMBERS ROSTERED AND NO SCREENING RESPONDENT, **NO SR**: "INTERVIEWER: YOU HAVE NOT IDENTIFIED A SCREENING RESPONDENT. IF THE SCREENING RESPONDENT IS A MEMBER OF THE HOUSEHOLD, EDIT HIS/HER ROSTER RECORD AND MARK THE APPROPRIATE ITEM."]

#### **VERIFY ROSTER DATA** [IF CONFIRM ROSTER = YES]

[IF CONFIRM ROSTER = YES AND MEMBERS 12 OR OLDER=1]

DO NOT READ TO RESPONDENT. WHEN READY, TOUCH NEXT TO MAKE SELECTION.

TO MAKE CORRECTIONS: TOUCH AND HOLD THE ROSTER LINE THAT YOU WANT TO EDIT, THEN TOUCH 'EDIT' FROM THE POP-UP MENU.

#### [IF CONFIRM ROSTER = YES AND MEMBERS 12 OR OLDER>=2]

I need to make sure this list is accurate. I have listed...

Necesito asegurarme que la lista está correcta. He anotado...

[READ AGES AND RELATIONSHIPS ROSTERED].

TO MAKE CORRECTIONS: TOUCH AND HOLD THE ROSTER LINE THAT YOU WANT TO EDIT, THEN TOUCH 'EDIT' FROM THE POP-UP MENU.

Relation (Relationship)

AGE (Age)

SR (Y for Screening Respondent)

#### [TOUCH AND HOLD ANY ROSTER LINE, Choose an Action: IF Show Details]

Relation: Relationship

Age: Age

Gender: M, F, R Hispanic: Y, N, U, R Race: W, B, I, P, A, O Military: Y, N, U, R Eligible: E, I)

[TOUCH AND HOLD ANY ROSTER LINE, **Choose an Action:** IF <u>Edit</u>. **EDIT ROSTER RECORD**: DO YOU WANT TO EDIT THE ROSTER INFORMATION FOR THE (*AGE*) YEAR OLD (*RELATION*)? IF <u>Yes</u>, **EDIT ROSTER MEMBER**. IF <u>No</u>, **VERIFY ROSTER DATA**.]

[+MEMBER OR FUNCTIONS TO ADD ROSTER MEMBERS]

Next [START SELECTION]

#### START SELECTION

THE PROGRAM WILL START THE SELECTION PROCESS. ARE YOU SURE YOU ARE READY TO MAKE THE SELECTIONS?

Yes [RESPONDENT SELECTION] No [VERIFY ROSTER DATA]

#### **RESPONDENT SELECTION** [START SELECTION = YES]

Interview A

Roster #: (Roster # of selected member, None) QuestID: (7-digit Questionnaire ID, BLANK) Relation: (Relationship to householder, BLANK)

Age: (AGE, BLANK) Sex: (M, F, BLANK)
Race: (W, B, I, P, A, O, BLANK) Hispanic: (Y, N, BLANK)

Interview B

Roster #: (Roster # of selected member, None) QuestID: (7-digit Questionnaire ID, BLANK) Relation: (Relationship to householder, BLANK)

Age: (AGE, BLANK)

Race: (W, B, I, P, A, O, BLANK)

Sex: (M, F, BLANK)

Hispanic: (Y, N, BLANK)

### **ALL INELIGIBLE** [START SELECTION = YES AND ALL ROSTER MEMBERS MILITARY OR INELIGIBLE]

ALL MEMBER(S) WERE INDICATED AS MILITARY OR INELIGIBLE. NO ONE IS ELIGIBLE FOR SELECTION.

**OK** [VERIFICATION]

### NSDUH Screening Application Specifications Section 2 GQU Screening

#### **Document Format:**

- Screen names are in bold, upper-case letters.
- English text to be read by FIs is shown in black font. Spanish screen text to be read by FIs is shown in blue font. In the screening program, FIs can toggle between English and Spanish text by pressing the SPAN/ENG button on the tablet.
- FI instructions are provided in black, upper-case text that is not in brackets. In the screening program, FI instructions appear in red, upper-case letters.
- Text of any pop-up screens are provided in bracketed logic using upper-case text in quotations.
- Programming logic is designated by black, upper-case text in brackets.
- Fills are designated by parenthesis and italics.
- Response categories are underlined.

#### STUDY INTRODUCTION

Hello, my name is (FI NAME) with RTI International in North Carolina. We are conducting a nationwide study sponsored by the U.S. Department of Health and Human Services.

(Buenas noches/ Buenas tardes/Buenos días). Mi nombre es (FI NAME) " y trabajo para RTI International en Carolina del Norte. Estamos llevando a cabo un estudio nacional patrocinado por el Departamento de Salud y Servicios Humanos de los Estados Unidos.

You should have received a letter explaining the study. Usted ha de haber recibido una carta explicándole el estudio.

HAND R COPY OF LETTER IF NEEDED

Next [IDENTIFY SR]

#### **IDENTIFY SR** [IF STUDY INTRODUCTION = NEXT]

First, just let me verify: do you live here? Primero, déjeme verificar: ¿vive usted aquí?

IF NOT OBVIOUS:

And are you 18 or older? Y ¿tiene 18 años o más de edad?

IF NO TO EITHER, ASK FOR AN ADULT RESIDENT, TOUCH "PREVIOUS", AND BEGIN AGAIN.

SR Available [ADDRESS VERIFICATION]
SR Not Available [EXIT SCREENING: "ARE YOU SURE YOU WANT TO EXIT SCREENING?" IF Yes, RECORD OF CALLS. IF No, IDENTIFY SR.]

#### **ADDRESS VERIFICATION** [IF IDENTIFY SR = SR AVAILABLE]

I just need to verify -- is this Solamente necesito confirmar que ésta es

STREET: (NUMBER AND STREET)

CITY: (CITY) STATE: (STATE) ZIP: *(ZIP)* 

Address Is Correct [INFORMED CONSENT] Need to Edit Address [**EDIT ADDRESS**] FI At Wrong Address [SELECT CASE]

#### **EDIT ADDRESS** [IF ADDRESS VERIFICATION = NEED TO EDIT ADDRESS]

TOUCH THE ITEM YOU NEED TO EDIT

STREET #: (NUMBER) STREET: (STREET) CITY: (CITY) STATE: (STATE) ZIP: (ZIP)

Update [SAVE UPDATED ADDRESS, THEN ADDRESS VERIFICATION]

#### **INFORMED CONSENT** [IF ADDRESS VERIFICATION = ADDRESS IS CORRECT]

#### GIVE PERSON STUDY DESCRIPTION AND SAY

#### ENTREGUE A LA PERSONA LA DESCRIPCIÓN DEL ESTUDIO Y DIGA LO SIGUIENTE:

Please read this statement. It describes the survey and the legislation that assures the confidentiality of any information you provide. It also explains that your answers are used for statistical purposes only and that your participation is voluntary. If anyone is selected for the full interview, that person will receive \$30 in cash after the interview is completed.

Por favor lea esta declaración, la cual describe la encuesta y la legislación que asegura la confidencialidad de cualquier información que usted nos dé. También explica que sus respuestas son usadas con propósitos estadísticos únicamente y que su participación es voluntaria. Si alguien es seleccionado(a) para participar en la entrevista en su totalidad, dicha persona recibirá \$30 dólares en efectivo después de haber completado la entrevista.

Next [TRANSIENT]

#### **TRANSIENT** [IF INFORMED CONSENT = NEXT]

INTERVIEWER: IS THIS GOU A TRANSIENT SHELTER?

Yes [UNIT TYPE]

#### No [OCCUPANCY]

#### **UNIT TYPE** [IF TRANSIENT = YES]

ARE THE LISTED UNITS...

ROOMS [TOTAL GQU MEMBERS]
BEDS, OR [ROSTER #1 AGE]
PERSONS [ROSTER #1 AGE]

#### **OCCUPANCY** [IF TRANSIENT = NO]

(*Did/Will*) you or anyone else in this room live here for most of the time during the months of (*CURRENT OUARTER*)?

(¿Ha vivido / ¿Vivirá) usted o alguna otra persona en este cuarto la mayor parte del tiempo durante los meses de (CURRENT QUARTER)?

#### Yes [TOTAL GQU MEMBERS]

No [OCCUPANCY – CONFIRMATION:
YOUR 'NO' RESPONSE WILL
CONCLUDE THIS SCREENING
AND FINALIZE THIS CASE. DO
YOU WANT TO CHANGE YOUR
ANSWER? ('YES' WILL CONTINUE
SCREENING. 'NO' WILL FINALIZE THE
CASE.) IF Yes, OCCUPANCY. IF No,
OCCUPANCY-CLOSE CASE: ARE YOU SURE
YOU WANT TO CLOSE OUT THIS CASE? IF
Yes, VERIFICATION. IF No, OCCUPANCY]

#### **TOTAL GOU MEMBERS** [IF OCCUPANCY = YES OR IF UNIT TYPE = ROOMS]

[IF TRANSIENT = YES AND UNIT TYPE = ROOMS] (Including yourself) How many people are staying in this room?

(*Incluyéndose a sí mismo*), ¿cuántas personas viven en este cuarto?

[IF TRANSIENT = NO] (Including yourself) How many people (*lived/will live*) in this room for most of the time during (*CURRENT QUARTER*)?

(Incluyéndose a sí mismo), ¿cuántas personas (vivieron/vivirán) en este cuarto la mayor parte del tiempo durante (CURRENT QUARTER)?

#### ENTER NUMBER 1-20 [MEMBERS 12 OR OLDER]

[IF TOTAL GQU MEMBERS = 1, ONLY MEMBER: CONFIRM RESPONSE: IS THERE ONLY 1 PERSON LIVING HERE? IF  $\underline{N_0}$ , TOTAL GQU MEMBERS. IF  $\underline{Y_{es}}$  AND UNIT TYPE = ROOMS, ROSTER #1 AGE. IF  $\underline{Y_{es}}$  AND TRANSIENT = NO, ROSTER: IS THIS SCREENING RESPONDENT THE ONE ELIGIBLE RESIDENT OF THE DU? IF  $\underline{Y_{es}}$ , ROSTER #1 AGE USING 'YOUR' FILL. IF  $\underline{N_0}$ , ROSTER #1 AGE USING 'THIS PERSON' FILL].

#### **MEMBERS 12 OR OLDER** [IF TOTAL GQU MEMBERS NE BLANK AND >1]

[IF TRANSIENT = YES] How many of these [TOTAL GQU MEMBERS] people are now age 12 or older.

¿Cuántas de estas [TOTAL GQU MEMBERS] personas tienen 12 años o más de edad actualmente?

[IF TRANSIENT = NO] Of these [TOTAL GQU MEMBERS] people, how many are now age 12 or older?

De estas [TOTAL GQU MEMBERS] personas, ¿cuántas tienen 12 años o más actualmente?

#### ENTER SUBSET OF TOTAL GQU MEMBERS ROSTER # AGE

[IF MEMBERS 12 OR OLDER = 1, **ONLY ELIGIBLE MEMBER: "CONFIRM RESPONSE:** IS THERE ONLY 1 PERSON AGE 12 OR OLDER IN THIS UNIT?" IF No, **MEMBERS 12 OR OLDER.** IF Yes AND UNIT TYPE = ROOMS **ROSTER # 1 AGE.** IF Yes AND TRANSIENT = NO, **Only Eligible HH Member:** "(Is that you?)" IS THIS SCREENING RESPONDENT THE ONE ELIGIBLE RESIDENT OF THE DU? IF Yes, **ROSTER #1 AGE** USING 'YOUR' FILL. IF No, **ROSTER #1 AGE** USING 'THIS PERSON' FILL].

**ROSTER #1 AGE** [IF MEMBERS 12 OR OLDER NE BLANK OR TOTAL GQU MEMBERS = 1 OR IF UNIT TYPE = BEDS OR PERSONS]

Please tell me (*your age/the age of this person*) on (*your/his or her*) last birthday. Por favor dígame (*su edad/la edad de esta persona*) en su último cumpleaños.

ENTER AGE [ROSTER #1 NAME]

[IF **ROSTER** #1 AGE  $\geq$  99, ROSTER: PLEASE VERIFY: IS (AGE) THE CORRECT AGE FOR THIS PERSON? IF Yes, RELATION. IF No, ROSTER #1 AGE.]

[IF ONLY ELIGIBLE HH MEMBER=NO, **SCREENING RESPONDENT:** IS THIS (*AGE*) YEAR OLD PERSON THE SCREENING RESPONDENT? IF UNSURE, ASK: Is that you?]

#### **ROSTER #1 NAME** [IF ROSTER #1 AGE NE BLANK]

What is (your/this person's) first name? ¿Cuál es (su nombre/el nombre) (sin apellido) (de esta persona)?

ENTER FIRST NAME [ROSTER #1 GENDER]

#### **ROSTER #1 GENDER** [IF ROSTER #1 NAME NE BLANK]

ASK ONLY IF NOT OBVIOUS

(Are you/Is this person) male or female? ;Es (usted/esta persona) hombre o mujer?

MaleHombreFemaleMujer

#### [ROSTER #1 HISPANIC]

#### **ROSTER #1 HISPANIC** [IF ROSTER #1 GENDER NE BLANK]

(Are you/Is he/Is she) of Hispanic, Latino or Spanish origin? ¿Es (usted/él/ella) de origen hispano, latino o español?

(That is, do any of these groups describe (*your/his/her*) national origin or ancestry – Puerto Rican, Cuban, Cuban-American, Mexican, Mexican-American, Chicano, Central or South American, or origin in some other Spanish-speaking country?)

(¿Es decir que su origen nacional o ascendencia se puede describir como puertorriqueño, cubano, cubano-americano, mexicano, mexicano-americano, chicano, centro o sudamericano, o es nativo(a) de otro país donde se habla español?)

<u>Yes</u> <u>Sí</u> <u>No</u> <u>No</u>

[ROSTER #1 RACE]

#### **ROSTER #1 RACE** [IF ROSTER #1 HISPANIC NE BLANK]

(Are you/Is he/Is she) White, Black or African American, American Indian or Alaska Native, Native Hawaiian or other Pacific Islander, or Asian?

White Blanca

Black or African American Negra o afro-americana

American Indian or Alaska Native
Native Hawaiian/other Pacific Islander

Indígena americana o nativo(a) de Alaska
Nativo(a) de Hawaii o de otra isla del Pacífico

Asian Asiática
Other Otra raza

(CHECK ALL THAT APPLY)

#### [ROSTER #1 MILITARY OR IF ROSTER #1 AGE NE 17-65 CONFIRM ROSTER]

#### **ROSTER #1 MILITARY** [IF ROSTER #1 RACE NE BLANK AND ROSTER #1 AGE = 17-65]

(Are you/Is he/Is she) currently on active duty in the United States military?

<u>Yes</u> <u>Sí</u> <u>No</u> <u>No</u>

Refused Se rehúsa

#### [CONFIRM ROSTER]

## **CONFIRM ROSTER** [IF ROSTER #1 MILITARY NE BLANK OR IF ROSTER #1 AGE NE 17-65 AND ROSTER #1 RACE NE BLANK]

[IF RACE, HISPANIC, AND/OR MILITARY IS 'OTHER', 'DK', OR 'REF' OMIT RESPECTIVE FILLS FROM CONFIRM ROSTER SCREEN.]

#### **CONFIRM:**

I have listed (you as) a/an (AGE) year old (GENDER) resident. (You are/He is/She is) (RACE), (HISPANIC) [IF AGE =17-65] and (are/are not) on active duty in the United States military.

(Lo he anotado a usted/La he anotado a usted/He anotado), (GENDER: una joven/una mujer/un joven/un hombre/una persona) de (AGE) años de edad. (Usted/ Ella /Él /Esta persona) es de raza (RACE: blanca, negra o afro-americana, indígena americana o nativo(a) de Alaska, nativo(a) de Hawaii o de otra isla del Pacífico, asiática) (HISPANIC: es/y es hispana / es/y es hispano/ no es/y no es hispana / no es/y no es hispano) [IF AGE =17-65] y está en servicio activo en las fuerzas armadas de los Estados Unidos. / y no está en servicio activo en las fuerzas armadas de los Estados Unidos).

Is this correct? ¿Es esto correcto?

Yes Si [IF MEMBERS 12 OR OLDER  $\geq$  2 OTHER MEMBERS. IF UNIT TYPE = BEDS OR PERSONS OR UNIT TYPE = ROOMS AND TOTAL GQU MEMBERS OR MEMBERS 12 OR OLDER =1 VERIFY ROSTER DATA]

No No [ROSTER #1 AGE]

[IF MEMBERS 12 OR OLDER=1 AND SR=NO, **NO SR**: "INTERVIEWER: YOU HAVE NOT IDENTIFIED A SCREENING RESPONDENT. IF THE SCREENING RESPONDENT IS A MEMBER OF THE HOUSEHOLD, EDIT HIS/HER ROSTER RECORD AND MARK THE APPROPRIATE ITEM."]

#### **OTHER MEMBERS** [IF CONFIRM ROSTER = YES AND MEMBERS 12 OR OLDER $\geq$ 2]

#### **READ TO RESPONDENT:**

Now I need some general information about (the other person/all of the other people) who (is/are) 12 years old or older. [IF MEMBERS 12 OR OLDER >2] Let's start with the oldest and work down to the youngest.

Ahora necesito información general sobre la otra persona que tenga 12 años de edad o más. [IF MEMBERS 12 OR OLDER >2] Empecemos con la persona mayor hasta llegar a la persona menor.

Next [AGE]

#### **AGE** [IF OTHER MEMBERS NE BLANK OR CONFIRM ROSTER = NO]

[IF MEMBERS 12 OR OLDER = 2] Please tell me the age of this person on his or her last birthday.

Por favor dígame la edad de esta persona en su último cumpleaños.

[IF MEMBERS 12 OR OLDER > 2 HH MEMBERS] Please tell me the age of the (*oldest/next oldest*) person on his or her last birthday.

Por favor dígame la edad de la (persona mayor/siguiente persona) en su último cumpleaños.

ENTER AGE [NAME]

[IF **AGE** ≥ 99, ROSTER: PLEASE VERIFY: IS (*AGE*) THE CORRECT AGE FOR THIS PERSON? IF Yes, **RELATION**. IF No, **AGE**.]

#### **NAME** [IF AGE NE BLANK]

What is this person's first name? ¿Cuál es el nombre (sin apellido) de esta persona?

ENTER FIRST NAME [GENDER]

#### **GENDER** [IF NAME NE BLANK]

ASK ONLY IF NOT OBVIOUS

Is this person male or female? ¿Es esta persona hombre o mujer?

MaleHombreFemaleMujerRefusedSe rehúsa

[HISPANIC]

#### **HISPANIC** [IF GENDER NE BLANK]

(Is he/Is she/Is this person) of Hispanic, Latino or Spanish origin? ¿Es (él/ella/esta persona) de origen hispano, latino o español?

(That is, do any of these groups describe (*his/her/their*) national origin or ancestry – Puerto Rican, Cuban, Cuban-American, Mexican, Mexican-American, Chicano, Central or South American, or origin in some other Spanish-speaking country?)

(¿Es decir que su origen nacional o ascendencia se puede describir como puertorriqueño, cubano, cubano-americano, mexicano, mexicano-americano, chicano, centro o sudamericano, o es nativo(a) de otro país donde se habla español?)

 Yes
 Sí

 No
 No

 Refused
 Se rehúsa

 Unknown
 No sabe

[RACE]

#### **RACE** [IF HISPANIC NE BLANK]

(Is he/Is she/Is this person) White, Black or African American, American Indian or Alaska Native, Native Hawaiian or other Pacific Islander, or Asian?

¿Es (él/ella/esta persona) de raza blanca, negra o afro-americana, indígena americana o nativo(a) de Alaska, nativo(a) de Hawaii o de otra isla del Pacífico, o asiática?

<u>White</u> <u>Blanca</u>

Black or African American Negra o afro-americana

American Indian or Alaska Native

Native Hawaiian/other Pacific Islander

Indígena americana o nativo(a) de Alaska

Nativo(a) de Hawaii o de otra isla del Pacífico

Asian Asiática
Other Otra raza

(CHECK ALL THAT APPLY)

Refused Se rehúsa Unknown No sabe

[IF AGE 17-65, MILITARY, OTHERWISE CONFIRM ROSTER]

#### **MILITARY** [IF RACE NE BLANK AND AGE 17-65]

(Is he/Is she/Is this person) currently on active duty in the United States military? ¿Está (él/ella/esta persona) actualmente en servicio activo en las fuerzas armadas de los Estados Unidos?

<u>Yes</u> <u>Sí</u> <u>No</u> <u>No</u>

Refused Se rehúsa Unknown No sabe

#### [CONFIRM ROSTER]

### **CONFIRM ROSTER** [IF AGE 17-65 AND MILITARY IS NE BLANK, OTHERWISE RACE NE BLANK]

[IF RACE, HISPANIC, AND/OR MILITARY IS 'OTHER', 'DK', OR 'REF' OMIT RESPECTIVE FILLS FROM CONFIRM ROSTER SCREEN.]

#### CONFIRM:

I have listed a/an (AGE) year old (GENDER) resident. (He/She) is (RACE), (HISPANIC) [IF AGE 17-65] and (is/is not) on active duty in the United States military.

He anotado (GENDER: una joven/una mujer/un joven/un hombre/una persona) de (AGE) años de edad. (Ella /Él /Esta persona) es de raza (RACE: blanca, negra o afro-americana, indígena americana o nativo(a) de Alaska, nativo(a) de Hawaii o de otra isla del Pacífico, asiática) (HISPANIC: es / y es hispana / es / y es hispano/Esta persona es hispana / no es hispana / no es hispana / no es hispana / no es hispana / no es hispana / no es hispana / no es hispana / no es fuerzas armadas de los Estados Unidos. / y no está en servicio activo en las fuerzas armadas de los Estados Unidos).

Is this correct? ¿Es esto correcto?

 $\underline{\text{Yes}}$   $\underline{\text{Si}}$  [AGE FOR NEXT GQU MEMBER, OTHERWISE VERIFY ROSTER DATA]  $\underline{\text{No}}$   $\underline{\text{No}}$  [AGE]

[IF ALL MEMBERS ROSTERED AND NO SCREENING RESPONDENT, **NO SR**: "INTERVIEWER: YOU HAVE NOT IDENTIFIED A SCREENING RESPONDENT. IF THE SCREENING RESPONDENT IS A MEMBER OF THE HOUSEHOLD, EDIT HIS/HER ROSTER RECORD AND MARK THE APPROPRIATE ITEM."]

#### **VERIFY ROSTER DATA** [IF CONFIRM ROSTER = YES]

[IF CONFIRM ROSTER = YES AND MEMBERS 12 OR OLDER=1]

DO NOT READ TO RESPONDENT. WHEN READY, TOUCH NEXT TO MAKE SELECTION.

TO MAKE CORRECTIONS: TOUCH AND HOLD THE ROSTER LINE THAT YOU WANT TO EDIT, THEN TOUCH 'EDIT' FROM THE POP-UP MENU.

#### [IF CONFIRM ROSTER = YES AND MEMBERS 12 OR OLDER>=2]

I need to make sure this list is accurate. I have listed... Necesito asegurarme que la lista está correcta. He anotado...

[READ LIST OF OCCUPANTS' AGES AND NAMES].

TO MAKE CORRECTIONS: TOUCH AND HOLD THE ROSTER LINE THAT YOU WANT TO EDIT, THEN TOUCH 'EDIT' FROM THE POP-UP MENU.

Name (First Name) AGE (Age) SR (*Y for Screening Respondent*)

### [UPON TOUCHING ON ANY ROSTER LINE, **Choose an Action:** IF <u>Show Details</u> SELECT SHOW DETAILS]

Name: First Name

Age: Age

Gender: M, F, R Hispanic: Y, N, U, R Race: W, B, I, P, A, O Military: Y, N, U, R

Eligible: *E*, *I* 

[TOUCH AND HOLD ANY ROSTER LINE, Choose an Action: IF <u>Edit</u>. **EDIT ROSTER RECORD**: DO YOU WANT TO EDIT THE ROSTER INFORMATION FOR THE (*AGE*) YEAR OLD (*RELATION*)? IF Yes, **EDIT ROSTER MEMBER**. IF No, **VERIFY ROSTER DATA**.]

[+MEMBER OR FUNCTIONS TO ADD ROSTER MEMBERS]

Next [START SELECTION]

#### START SELECTION

THE PROGRAM WILL START THE SELECTION PROCESS. ARE YOU SURE YOU ARE READY TO MAKE THE SELECTIONS?

Yes [RESPONDENT SELECTION] No [VERIFY ROSTER DATA]

#### **RESPONDENT SELECTION** [START SELECTION = YES]

Interview A

Roster #: (Roster # of selected member, None) QuestID: (7-digit Questionnaire ID, BLANK)

Name: (First Name, BLANK)

Age: (AGE, BLANK)

Race: (W, B, I, P, A, O, BLANK)

Sex: (M, F, BLANK)

Hispanic: (Y, N, BLANK)

Interview B

Roster #: (Roster # of selected member, None) QuestID: (7-digit Questionnaire ID, BLANK)

Name: (First Name, BLANK)

Age: (AGE, BLANK)

Race: (W, B, I, P, A, O, BLANK)

Sex: (M, F, BLANK)

Hispanic: (Y, N, BLANK)

### NSDUH Screening Application Specifications Section 3 Select Case Screen Options

#### Document Format:

- Screen/menu names are in bold, upper-case letters.
- FI instructions are provided in black, upper-case text that is not in brackets. In the screening program, FI instructions appear in red, upper-case letters.
- Text of any pop-up screens are provided in bracketed logic using upper-case text in quotations.
- Programming logic is designated by black, upper-case text in brackets.
- Fills are designated by parenthesis and italics.
- Response categories are underlined.
- Explanatory text in italics.

Select Case screen contains the date, time, battery level, CaseID, (list of cases), Address, Results for S (Screening), A (Interview A), and B (Interview) and menus detailed below.

#### **ACTIONS MENU** [ TOUCH AND HOLD CASE UNTIL ACTIONS MENU APPEARS]

Items on the Actions Menu are case specific. First a case is selected on the screen, then the action from the Actions Menu is selected.

Screen DU/Re-Open Case
Go To Record Of Calls
View Selections
View Roster
Edit Address
Add Missed DU
Place Case On Hold/Take Case Off Hold
View Verification Information
Add Appointment
View Call Distribution
View Letters

#### **SCREEN DU** [SELECT CASE, SCREEN DU]

[IF SCREENING COMPLETED, **RE-OPEN CASE** DISPLAYS ON ACTIONS MENU. IF CODE 25, 26, 30-32, 70-79, **RE-OPENING CONFIRMATION:** "CASE (*CASEID*) HAS ALREADY BEEN COMPLETED. DO YOU WISH TO RE-OPEN THIS CASE? IF No, **SELECT CASE**. IF Yes, **CASE RE-OPEN CODE:** "ENTER THE CODE TO RE-OPEN THIS CASE, THEN TOUCH 'OK' TO CONTINUE." ENTER CORRECT CODE, OK, **STUDY INTRODUCTION.** IF CODE 10-23, 29, **CANNOT RE-OPEN CASE:** "FINAL SCREENER CODES 10-23 AND 29 CANNOT BE OPENED WITH THIS METHOD. PLEASE CONTACT YOUR FS."]

**GO TO RECORD OF CALLS** [SELECT CASE, GO TO RECORD OF CALLS – FOR DETAILS SEE SECTION 6]

#### **VIEW SELECTIONS** [SELECT CASE, VIEW SELECTIONS]

### **RESPONDENT SELECTION** [IF CASE COMPLETED WITH FINAL RESULT CODE = [31, 32]

Interview A

Roster #: (Roster # of selected member, None)
QuestID: (7-digit Questionnaire ID, BLANK)
Relation: (Relationship to householder, BLANK)

Age: (AGE, BLANK) Sex: (M, F, BLANK)
Race: (W, B, I, P, A, O, BLANK) Hispanic: (Y, N, BLANK)

Interview B

Roster #: (Roster # of selected member, None) QuestID: (7-digit Questionnaire ID, BLANK) Relation: (Relationship to householder, BLANK)

Age: (AGE, BLANK) Sex: (M, F, BLANK)
Race: (W, B, I, P, A, O, BLANK) Hispanic: (Y, N, BLANK)

<u>Done</u> [SELECT CASE]
<u>Roster</u> [VERIFY ROSTER DATA]
<u>ROC</u> [RECORD OF CALLS]

#### **VIEW ROSTER** [SELECT CASE, VIEW ROSTER]

[IF CASE COMPLETED WITH FINAL RESULT CODE = 30, 31, 32, **VERIFY ROSTER DATA**]

[VERIFY ROSTER DATA – FOR DETAILS, SEE SECTIONS 1 & 2]

<u>Done</u> [SELECT CASE]<u>Selections</u> [RESPONDENT SELECTION]<u>ROC</u> [RECORD OF CALLS]

**EDIT ADDRESS** [SELECT CASE, EDIT ADDRESS]

[EDIT ADDRESS – FOR DETAILS, SEE SECTIONS 1 & 2]

ADD MISSED DU [SELECT CASE, ADD MISSED DU]

[MISSED DU ADDRESS – FOR DETAILS, SEE SECTION 1]

[IF CASE SELECTED IS ADDED DU: **CANNOT ADD UNIT**: "YOU CANNOT ADD A MISSED DU FROM A DU THAT HAS BEEN ADDED." <u>OK</u>, **SELECT CASE**.] [IF ATTEMPTING TO ADD A DU TO A GQU: **MISSED GQU:** "YOU CANNOT ADD MISSED GROUP QUARTERS UNITS (GQUS). YOU CAN ONLY ADD A MISSED HOUSING UNIT THAT IS ASSOCIATED WITH A SELECTED LINE IN A GROUP QUARTERS STRUCTURE. ARE YOU CERTAIN THE UNIT YOU WANT TO ADD IS A HOUSING UNIT AND NOT A GROUP QUARTERS UNIT?"]

Yes [READY TO ADD: "DO YOU WANT TO ADD AN HU LINKED TO CASE (CASEID)?" IF Yes, MISSED DU ADDRESS. IF No, SELECT CASE]

No [CALL FS: "IF THERE ARE MISSED GROUP QUARTERS UNITS IN THE STRUCTURE, OBTAIN INFORMATION ABOUT ALL MISSED UNITS THEN CALL YOUR FS." OK, SELECT CASE.]

#### PLACE CASE ON HOLD [SELECT CASE, PLACE CASE ON HOLD]

This menu option toggles between "Place Case On Hold" and "Take Case Off Hold," depending on the on-hold status of the case. When a case is on hold, data for that case are transmitted, but are not pulled into the control system—the data is maintained in a separate location to be accessed, as necessary. This allows putting a case 'On Hold' for troubleshooting.

[IF CASE NOT ON HOLD, **PLACE CASE ON HOLD:** "ARE YOU SURE YOU WANT TO PUT CASE (*CASEID*) ON HOLD?" IF <u>No</u>, **SELECT CASE** WITH CASE NOT ON HOLD. IF Yes, **SELECT CASE** WITH 'On Hold' NEXT TO CASEID.]

[IF CASE ON HOLD, **TAKE CASE OFF HOLD:** "ARE YOU SURE YOU WANT TO TAKE CASE (*CASEID*) OFF HOLD?" IF <u>No</u>, **SELECT CASE** WITH CASE ON HOLD. IF <u>Yes</u>, **SELECT CASE** WITH 'On Hold" REMOVED AND CASE NOT ON HOLD.]

### **VIEW VERIFICATION INFORMATION** [SELECT CASE, VIEW VERIFICATION INFORMATION]

[IF VERIFICATION INFORMATION AVAILABLE, **VERIFICATION**.]

[IF NO VERIFICATION INFORMATION AVAILABLE: "No Verification data found" OK, **SELECT CASE**]

#### **ADD APPOINTMENT** [SELECT CASE, ADD APPOINTMENT]

This optional calendar can be used to post work and personal appointments to help with time management and scheduling of interview appointments.

#### **NEW APPOINTMENT**

SHOW CALENDAR WHEN DONE? (check box)

CASE: (Case ID)

FROM: (current date with link to calendar to select a beginning date) (time of day)

[IF SELECT A DIFFERENT DATE, Set CHANGES DATE,

**Cancel MAINTAINS CURRENT DATE**]

IF SELECT A DIFFERENT TIME, Set CHANGES TIME,

Cancel MAINTAINS CURRENT TIME]

TO: (current date with link to calendar to select a ending date) (time of day)

[IF SELECT A DIFFERENT DATE, Set CHANGES DATE,

Cancel MAINTAINS CURRENT DATE

IF SELECT A DIFFERENT TIME, Set CHANGES TIME,

Cancel MAINTAINS CURRENT TIME]

ALL DAY? (check box)

REMINDER: (*Drop-down box with incremental time choices*)

TYPE: (Drop-down box with: Select Type, Screening, Interview A, Interview B, S/I

*Other, Other)* 

DESCRIPTION: (text entry with comments describing appointment)

<u>Done</u> [Detail View containing appointment information, then side arrow to display CALENDAR.] *This calendar is an interactive stock tablet tool that allows calendar viewing by day, week, month and list. Touching the day on the calendar will show any entered appointments. New appointments can be added, and appointments for the current day display at the bottom of the screen.* 

Back Arrow [SELECT CASE]

#### VIEW CALL DISTRIBUTION [SELECT CASE, VIEW CALL DISTRIBUTION]

This optional case management feature can be used to view past work patterns based on ROC data and to determine the times/days when contact has not been attempted at SDUs.

#### **CALL DISTRIBUTION**

Link: (line number and address of link line case)

SELECT A CASE OR SEGMENT (*Drop-down list of cases and segments that have associated ROC data entered. FI chooses desired selection criteria.*) [IF SELECT ALL CASES ROC INFORMATION ON ALL CASES IS DISPLAYED. IF SELECT AN INDIVIDUAL CASE, ONLY ROC DATA FROM THAT CASE DISPLAYED. IF SELECT AN INDIVIDUAL SEGMENT, ROC DATA FROM CASES WITHIN THAT SEGMENT ONLY IS DISPLAYED.]

ALL ROC TYPE RECORDS (*Drop-down list of selection criteria to customize ROC data displayed.*) [IF SELECT ALL ROC TYPE RECORDS, ALL ROCS ENTERED DISPLAY. IF SELECT SCREENING RECORDS ONLY, ONLY SCREENING RECORDS DISPLAY. IF SELECT INTERIVEW A OR B RECORDS ONLY, ONLY INTERVIEW A AND B RECORDS DISPLAY. IF SELECT INTERVIEW A ROCS DISPLAY. IF SELECT INTERVIEW A ROCS DISPLAY. IF SELECT INTERVIEW B RECORDS ONLY, ONLY INTERVIEW B ROCS DISPLAY. IF SELECT CHOOSE ROC CODE(S), A DROP DOWN LIST OF ALL ROC CODES APPEARS TO CHOOSE FROM.]

DATE RANGE (INCLUSIVE)

BEGIN DATE: [SELECT A DATE] Date appears allowing beginning date selection to narrow down the ROC results SET chooses the date entered [CALL DISTRIBUTION], CANCEL, [CALL DISTRIBUTION].)

END DATE: [SELECT A DATE] Date appears allowing beginning date selection to narrow down the ROC results SET chooses the date

### entered [CALL DISTRIBUTION], CANCEL, [CALL DISTRIBUTION].)

|     | 6A-10A | 10A-12P | 12P-4P | 4P-6P | 6P-10P | 10P-6A | All |
|-----|--------|---------|--------|-------|--------|--------|-----|
| Su  | -      | -       | -      | -     | -      | -      | -   |
| M   | -      | -       | -      | -     | -      | -      | -   |
| Tu  | -      | -       | -      | -     | -      | -      | -   |
| W   | -      | -       | -      | -     | -      | -      | -   |
| Th  | -      | -       | -      | -     | -      | -      | -   |
| F   | -      | -       | -      | -     | -      | -      | -   |
| Sa  | -      | -       | -      | -     | -      | -      | -   |
| All | _      | -       | -      | -     | -      | -      | _   |

#### **Done** [SELECT CASE]

Refresh (Refreshes displayed data based on most recent selection criteria entered.) [IF NO CASE SELECTED, "PLEASE SELECT A CASE OR SEGMENT FROM THE LIST THEN TOUCH "REFRESH"]

OK [CALL DISTRIBUTION]

ROC [IF CASE SELECTED, RECORD OF CALLS]

#### **VIEW LETTERS** [SELECT CASE, VIEW LETTERS]

[IF LETTER SENT, LETTERS. IF NO LETTER SENT, "NO LETTERS FOUND" OK, SELECT CASE]

LETTERS [IF REFUSAL LETTER HAS BEEN SENT AND IF RECORD OF CALLS = CALL RECORD SELECTED, FUNCTIONS, VIEW LETTERS]

(Date letter requested – letter code – result code – FS that submitted request)

### **ADMINISTRATIVE TOOLS MENU** [SELECT CASE, FUNCTIONS, ADMINISTRATIVE TOOLS]

Items on Administrative Tools Menu are administrative.

Set Name and Id Reconcile Missed DUs Reload Training Cases Erase Training Cases

**SET NAME AND ID** [SELECT CASE, FUNCTIONS, ADMINISTRATIVE TOOLS, SET NAME AND ID]

**NSDUH SYSTEM IDENTIFICATION** [SELECT CASE, ADMINISTRATIVE TOOLS, SET NAME AND ID]

Government ID: (Government ID issued to iPAQ) FIID: (RTI FI ID Number)

First Name: (FI First Name to be used on Study Introduction screen)
Last Name: (FI Last Name to be used on Study Introduction screen)

Save [SELECT CASE]
Cancel [SELECT CASE]

### **RECONCILE MISSED DUS** [SELECT CASE, FUNCTIONS, ADMINISTRATIVE TOOLS, RECONCILE MISSED DUS]

[IF NO MISSED DUS TO BE RECONCILED, **NO MISSED DUS:** "THERE ARE NO MISSED DUS TO RECONCILE." OK, **SELECT CASE**.]

[IF MISSED DUS TO BE RECONCILED, SEGMENTS AND MISSED DUS]

**SEGMENTS AND MISSED DUs** [SELECT CASE, FUNCTIONS, ADMINISTRATIVE TOOLS, RECONCILE MISSED DUs]

SEGMENT (SEGID) STREET ADDRESS (MISSED DU STREET ADDRESS)

TO RECONCILE A SEGMENT: TOUCH AND HOLD ON THE LINE, THEN TOUCH 'RECONCILE' FROM THE POP-UP MENU.

Reconcile [RECONCILATION CONFIRMATION: "YOU WILL

BE REQUIRED TO RECONCILE ALL DUS WITHIN THE

SELECTED SEGMENTS. ARE YOU READY TO PROCEED?" IF

No, SEGMENTS AND MISSED DUS. IF Yes, MDU-SEGMENT

KIT CHECK.]

Exit [SELECT CASE]

### **MDU-SEGMENT KIT CHECK** [SEGMENTS AND MISSED DUS = RECONCILE AND RECONCILATION CONFIRMATION = YES]

Link: (line number and address of link line case)

INTERVIEWER: CONSULT YOUR SEGMENT KIT AND ANSWER THE FOLLOWING QUESTION(S):

IS THE UNIT THAT YOU ARE ATTEMPTING TO ADD

(Missed DU Street Address)

ALREADY ON THE HANDWRITTEN LIST OF DWELLING UNITS?

(MAKE SURE YOU ARE LOOKING AT THE FULL LIST OF DWELLING UNITS, NOT THE SELECTED DU LIST.)

Yes (UNIT NOT ADDED) [IF ANOTHER MISSED DU, NEXT MISSED DU: "PLEASE ANSWER THE FOLLOWING QUESTIONS TO RECONCILE THE NEXT MISSED DU." OK, MDU-SEGMENT KIT CHECK FOR NEXT MISSED DU.]

## [IF NO OTHER MISSED DU, SELECT CASE] No [MDU SDU CHECK] Exit [SELECT CASE]

#### **MDU SDU CHECK** [MDU-SEGMENT KIT CHECK = NO]

Link: (line number and address of link line case)

IS THE MISSED UNIT LOCATED WITHIN THE SDU OR ON THE SDU PROPERTY, AS WELL AS LOCATED WITHIN THE SEGMENT BOUNDARIES?

REFER TO YOUR FI MANUAL AND YOUR SEGMENT MAPS OR CALL YOUR FS IF YOU ARE UNSURE WHETHER THIS UNIT SHOULD BE ADDED. IF YOU CANNOT DO THAT RIGHT NOW, TOUCH THE Exit BUTTON TO EXIT THIS SCREEN. YOU CAN RECONCILE THIS DU LATER.

Yes (UNIT ADDED) [MDU-ADDRESS VERIFICATION]
No (UNIT NOT ADDED) [IF ANOTHER MISSED DU, NEXT
MISSED DU: "PLEASE ANSWER THE FOLLOWING QUESTIONS
TO RECONCILE THE NEXT MISSED DU." OK, MDU-SEGMENT
KIT CHECK FOR NEXT MISSED DU.]
[IF NO OTHER MISSED DU, SELECT CASE]
Exit [SELECT CASE]

#### MDU-ADDRESS VERIFICATION

Link: (line number and address of link line case)

THIS UNIT WILL BE ADDED TO THE SAMPLE. PLEASE VERIFY THE INFORMATION BELOW. TOUCH ANY LINE TO EDIT IT.

STREET #: (street number)
STREET: (street name)
CITY: (city)

STATE: (city)
STATE: (state)
ZIP: (zip code)

CASE #: (CaseID assigned to Added DU)

Update [IF ADDITIONAL MISSED DUS TO RECONCILE,

RECONCILE NEXT: "THE ADDED DU HAS BEEN

SUCCESFULLY RECONCILED. PLEASE ANSWER THE
FOLLOWING

QUESTIONS TO RECONCILE THE NEXT MISSED DU." OK,

MDU-SEGMENT KIT CHECK FOR NEXT MISSED DU]

[IF NO ADDITIONAL MISSED DUS TO RECONCILE, SELECT

CASE]

Exit [SELECT CASE, WITH RECONCILIATION PENDING]

**RELOAD TRAINING CASES** [SELECT CASE, FUNCTIONS, ADMINISTRATIVE TOOLS, RELOAD TRAINING CASES]

**RE-LOAD TRAINING CASES:** "ARE YOU SURE YOU WANT TO REMOVE AND RELOAD ALL TRAINING CASES?" IF <u>No.</u>, **SELECT CASE**. IF <u>Yes</u>, **SELECT CASE** WITH TRAINING CASES REMOVED AND RELOADED.

**ERASE TRAINING CASES** [SELECT CASE, FUNCTIONS, ADMINISTRATIVE TOOLS, ERASE TRAINING CASES]

**ERASE TRAINING CASES**: "ARE YOU SURE YOU WANT TO ERASE ALL TRAINING CASES?" IF <u>No</u>, **SELECT CASE**. IF <u>Yes</u>, **SELECT CASE** WITH TRAINING CASES REMOVED.

#### **VIEW/SORT MENU** [SELECT CASE, FUNCTIONS, VIEW/SORT]

View/Sort is a case management feature that allows an FI to view and sort cases in his/her assignment by subgroups and varying orders on the Select Case screen. The View and Sort options can be used in a variety of combinations.

#### **VIEW/SORT PREFERENCES**

To modify the View and Sort options, Touch "View" and "Sort" then select an option from the list.

To go back to "SELECT CASE", touch the Done button.

View [VIEW]

Sort [**SORT**]

**Done** [SELECT CASE]

#### VIEW

Pending Cases (All Screening and Interview cases with Result Codes 00-09, 50-59)

Pending Screenings (All Screening cases with Result Codes 00-09)

Pending Interviews (All Interview cases with Result Codes 50-59)

Group Quarters Units (All GQU cases)

All Cases (All cases)

<u>Final Screenings</u> (Screening cases with Result Codes 10-32)

<u>Final Interviews</u> (Interview cases with Result Codes 70-79)

Added DUs (All added DUs)

On Hold Cases (All cases on hold)

Segment (View cases for each segments)

#### **Cancel** [VIEW/SORT PREFERENCES]

#### **SORT**

By Case ID (Alphanumerical order by CaseID)

By Street (*Alphanumerical order by street name within segment and number*)

By Screening Code (Numerical order by Screening Result Code)

By Interview A Code (Numerical order by Interview A Result Code)

By Interview B Code (Numerical order by Interview B Result Code)

By ROC Date, Ascending (Ascending date order using most recent Record of Calls entry)
By ROC Date, Descending (Descending date order using most recent Record of Calls entry)

#### Cancel [VIEW/SORT PREFERENCES]

**CALL DISTRIBUTION** [SELECT CASE, FUNCTIONS, CALL DISTRIBUTION] (See Call Distribution explanation under Actions Menu above)

**ADD APPOINTMENT** [SELECT CASE, FUNCTIONS, ADD APPOINTMENT] (See Add Appointment explanation under Actions Menu above)

**CALENDAR** [SELECT CASE, FUNCTIONS, CALENDAR] (See Calendar explanation within the Add Appointment portion under Actions Menu above)

**TRANSMIT** [SELECT CASE, FUNCTIONS, TRANSMIT]

#### TRANSMISSION LOG

<u>Done</u> [SELECT CASE] <u>Transmit</u> [BEGINS DATA TRANSMISSION]

This page intentionally left blank.

# NSDUH Screening Application Specifications Section 4 Record of Calls

#### **Document Format:**

- Screen/menu names are in bold, upper-case letters.
- FI instructions are provided in black, upper-case text that is not in brackets. In the screening program, FI instructions appear in red, upper-case letters.
- Text of any pop-up screens are provided in bracketed logic using upper-case text in quotations.
- Programming logic is designated by black, upper-case text in brackets.
- Fills are designated by parenthesis and italics.
- Response categories are underlined.
- Explanatory text in italics

## **RECORD OF CALLS** [SELECT CASE, GO TO RECORD OF CALLS OR ON ANY SUBSEQUENT SCREEN EXIT OR VERIFICATION, DONE OR RESPONDENT SELECTION, DONE]

Type (Data Type: S, A, B)

Result (Result Code)

Date/time (Date, time, and day of the week ROC entered)

<u>Done</u> [IF ADDED DU, **Reconcile Missed DUs**: "There are missed DUs, would you like to reconcile now?" IF Yes, **Segments and Missed DUs**. IF No, **SELECT CASE**. IF NO ADDED DUs, **SELECT CASE**]

Add [IF CODE = PENDING SCREENING CODE, **SCREENING CALL RECORD.** FOR PENDING INTERVIEW CODES, IF CODE 31 OR IF CODE 32 AND ONE INTERVIEW CASE FINAL, **INTERVIEW [fill with A or B] CALL RECORD**, IF CODE = 32 AND BOTH INTERVIEW CASES NOT FINAL, **CHOOSE ROC TYPE**]

<u>CD</u> [IF CALL RECORD ENTERED, **CALL DISTRIBUTION** FOR DETAILS SEE SECTION 5]

Roster [IF CODE = 22, 25, 26, 30, 31, OR 32, VERIFY ROSTER DATA\_FOR DETAILS SEE SECTION 1]

Selections [If CODE = 31 or 32, **RESPONDENT SELECTION**]

**ACTIONS MENU** [RECORD OF CALLS, TOUCH AND HOLD ROC EVENT UNTIL ACTIONS MENU APPEARS]

### Edit [IF UNTRANSMITTED ROC EVENT SELECTED, SCREENING CALL RECORD or INTERVIEW CALL RECORD]

<u>Delete</u> [IF UNTRANSMITTED, NON-SYSTEM-GENERATED ROC EVENT (NE 26, 30, 31, 32), DELETES EVENT, **RECORD OF CALLS**]

<u>View Refusal</u> [IF CODE 07, 17, 57, 58, 77, 78, **REFUSAL REPORT** -FOR DETAILS SEE SECTION 7]

View Comment [IF COMMENTS ENTERED, COMMENT]

### <u>View Other Specify</u> [IF CODE 09, 23, 59, or 79, **CODE** [fill with 09, 23, 59, or 79]: **OTHER SPECIFY CATEGORIES**]

#### FUNCTIONS MENU [RECORD OF CALLS, FUNCTIONS]

Add Appointment [NEW APPOINTMENT]

Calendar [CALENDAR]

<u>View Verification Information</u> [IF CODE 10, 13, 18, 22, 25, 26, OR 30, **VERIFICATION**] <u>Help</u> [**HELP INFORMATION**]

**CHOOSE ROC TYPE** [IF CODE = 32, AND BOTH INTERVIEW CASES NOT FINAL, RECORD OF CALLS, ADD]

WHICH TYPE OF CALL RECORD DO YOU WANT TO ENTER?

Screening [Option listed but not available as screening is final]

Interview A [INTERVIEW A CALL RECORD]

Interview B [INTERVIEW B CALL RECORD]

Cancel [RECORD OF CALLS]

#### SCREENING CALL RECORD [IF AT COMPLETION OF SCREENING PROCESS

RESPONDENT SELECTION = DONE OR IF VERIFICATION = DONE AND CODE = 22, 25, 26 OR 30 OR IF RECORD OF CALLS = ADD]

RESULT (01-23, 26, 29)

- 01 No one at DU
- 02 SR Unavailable
- 03 Neighbor Indicates Occupancy
- 04 Pending Incapable
- 05 Pending Lang. Barrier (Spanish)
- 06 Pending Lang. Barrier (Other)
- 07 Pending Refusal
- 08 Unable to Locate SDU
- 09 Pending Other Specify
- 10 Vacant
- 11 No one at DU Repeated
- 12 SR Unavailable Repeated
- 13 Not Primary Residence
- 14 Final Incapable
- 15 Final Lang. Barrier (Spanish)
- 16 Final Lang. Barrier (Other)
- 17 Final Refusal
- 18 Not a Dwelling Unit
- 19 GQU Listed as HU [IF DU IS NOT A GQU]
- 20 HU Listed as GQU [IF DU IS NOT AN HU]
- 21 Denied Access
- 22 All Military [CODED AUTOMATICALLY IF SCREENING COMPLETED AND ALL

ROSTER MEMBERS=MILITARY]

- 23 Final Other Specify
- 26 R in DU Less Than ½ Quarter [CODED AUTOMATICALLY IF SCREENING]

COMPLETED AND OCCUPANCY=NO1

29 Listing Error

#### RESULT (25, 30-32) [CANNOT BE SELECTED; CODED AUTOMATICALLY]

- 25 No Eligible Members [CODED AUTOMATICALLY IF SCREENING COMPLETED AND ALL ROSTER MEMBERS=INELIGIBLE]
- 30 No one selected [CODED AUTOMATICALLY IF SCREENING COMPLETED AND NO ONE SELECTED]
- 31 One person selected [CODED AUTOMATICALLY IF SCREENING COMPLETED AND ONE PERSON SELECTED]
- 32 Two persons selected [CODED AUTOMATICALLY IF SCREENING COMPLETED AND TWO PERSONS SELECTED]

COMMENTS: (text entry)

DO NOT CHANGE ROC DATE/TIME UNLESS INSTRUCTED BY TECH SUPPORT OR FS.

DAY/DATE: (Day of week and Date ROC event entered)
TIME: HOUR (1-12) MINUTE (00-59) AM/PM (AM, PM)

Commit [IF CODE = 32, INTERVIEW EVENT: "REMEMBER TO ENTER CALL RECORDS FOR INTERVIEWS A AND B." OK, RECORD OF CALLS.]

[IF CODE = 31, INTERVIEW EVENT: "REMEMBER TO ENTER INTERVIEW CALL RECORD FOR INTERVIEW A." OK, RECORD OF CALLS]

[IF CODE = 10, 13, 18, 26, OR 30, VERIFICATION]

[IF 07 OR 17, REFUSAL REPORT -FOR DETAILS SEE SECTION 7]

[IF 09 OR 23, OTHER, SPECIFY]

[IF 6 OR 16, OTHER LANGUAGE]

[IF 04, 14, 54 OR 74, INCAPABLE, SPECIFY]

Cancel [ARE YOU SURE?: "ARE YOU SURE YOU WANT TO CANCEL THIS CALL RECORD?" IF Yes, SELECT CASE. IF No, SCREENING CALL RECORD]

### **INTERVIEW CALL RECORD** [RECORD OF CALLS, ADD, IF CODE 32 AND BOTH INTERVIEW CASES NOT FINAL, CHOOSE ROC TYPE, A OR B]

RESULT (50-59, 70-79)

- 50 Appointment for Interview
- 51 No one at DU
- 52 R Unavailable
- 53 Pending Break-off (Partial Interview)
- 54 Pending Incapable
- 55 Pending Lang. Barrier (Spanish)
- 56 Pending Lang. Barrier (Other)
- 57 Pending Refusal
- 58 Pending Parental Refusal for age 12-17
- 59 Pending Other Specify
- 70 Interview complete
- 71 No one at DU Repeated
- 72 R Unavailable Repeated
- 73 Final Break-off (Partial Interview)

- 74 Final Incapable
- 75 Final Lang. Barrier (Spanish)
- 76 Final Lang. Barrier (Other)
- 77 Final Refusal
- 78 Final Parental Refusal for age 12-17
- 79 Final Other Specify

COMMENTS: (text entry)

DO NOT CHANGE ROC DATE/TIME UNLESS INSTRUCTED BY TECHNICAL SUPPORT OR FS.

DAY/DATE: (Day of week and Date ROC event entered)

TIME: HOUR (1-12) MINUTE (00-59) AM/PM (AM, PM)

Relation (HU) or Name (GQU), Gender, Age, Race of selected respondent displays

#### Commit [SAVES DATA, RECORD OF CALLS]

[*IF 57, 58, 77, 78,* **REFUSAL REPORT** *-FOR DETAILS SEE SECTION 7*] [IF 59 OR 79, **OTHER, SPECIFY**]

Cancel [ARE YOU SURE?: "ARE YOU SURE YOU WANT TO CANCEL THIS CALL RECORD?" Yes, SELECT CASE, No, INT. CALL RECORD-A OR B]

### **CODE 09: OTHER SPECIFY CATEGORIES** [SCREENING CALL RECORD = RESULT CODE 09]

#### OTHER SPECIFY CATEGORIES

Screening breakoff

Selected wrong line number

Added in error

Safety issue

Controlled access

Possible vacant

Possible vacation/not primary residence

GQU is institution (ONLY ACTIVE FOR GQU CASES)

Other listing problem

Need to discuss with FS

Something else, Specify

Done [RECORD OF CALLS]

### **CODE 23: OTHER SPECIFY CATEGORIES** [SCREENING CALL RECORD = FINAL RESULT CODE 23]

#### OTHER SPECIFY CATEGORIES

Added in error

Safety issue

GQU is institution (ONLY ACTIVE FOR GQU CASES)

Something else, Specify

#### Done [RECORD OF CALLS]

### **CODE 59: OTHER SPECIFY CATEGORIES** [INTERVIEW A CALL RECORD OR INTERVIEW B CALL RECORD = RESULT CODE 59]

#### OTHER SPECIFY CATEGORIES

R moved

R under age 12

R in military

R rostered in error

R deceased

Interviewed wrong person

Screened wrong line

Safety issue

Controlled access

Need to discuss with FS

Something else, Specify

Done [RECORD OF CALLS]

### **CODE 79: OTHER SPECIFY CATEGORIES** [INTERVIEW A CALL RECORD OR INTERVIEW B CALL RECORD = RESULT CODE 79]

#### OTHER SPECIFY CATEGORIES

R moved

R under age 12

R in military

R rostered in error

R deceased

Interviewed wrong person

Screened wrong line

Safety issue

Controlled access

Something else, Specify

**Done** [RECORD OF CALLS]

### **OTHER LANGUAGE** [SCREENING CALL RECORD = 06 OR 16, INTERVIEW A CALL RECORD OR INTERVIEW B CALL RECORD = 56 OR 76]

#### LANGUAGE CATEGORIES

**Arabic** 

Chinese

<u>French</u>

German

Italian

Korean

Polish

<u>Portuguese</u>

Russian

**Tagalog** 

Vietnamese

Other, Specify

Specify other language or comments: (text entry)

**Done** [RECORD OF CALLS]

**INCAPABLE, SPECIFY** [SCREENING CALL RECORD = 04 OR 14, INTERVIEW A CALL RECORD OR INTERVIEW B CALL RECORD = 54 OR 74]

CODE [fill with 04 or 14 or 54 or 74]: INCAPABLE CATEGORIES

Physically Incapable Mentally Incapable

**Done** [**RECORD OF CALLS**]

# NSDUH Screening Application Specifications Section 5 Screening and Interview Refusal

#### Document Format:

- Screen/menu names are in bold, upper-case letters.
- FI instructions are provided in black, upper-case text that is not in brackets. In the screening program, FI instructions appear in red, upper-case letters.
- Text of any pop-up screens are provided in bracketed logic using upper-case text in quotations.
- Programming logic is designated by black, upper-case text in brackets.
- Fills are designated by parenthesis and italics.
- Response categories are underlined.
- Explanatory text in italics

#### **REFUSAL REPORT** [IF SCREENING CALL RECORD = 07 P REFUSAL OR

IF SCREENING CALL RECORD = 17 F REFUSAL AND ALREADY HAS A PENDING REFUSAL ENTERED OR IF INTERVIEW CALL RECORD = 57 P REFUSAL OR IF INTERVIEW CALL RECORD = 58 P PARENTAL REFUSAL OR IF INTERVIEW CALL RECORD = 77 F REFUSAL AND ALREADY HAS A PENDING REFUSAL ENTERED OR IF INTERVIEW CALL RECORD = 78 F PARENTAL REFUSAL AND ALREADY HAS A PENDING REFUSAL ENTERED]

[IF SCREENING CALL RECORD = 17 F REFUSAL AND DOES NOT ALREADY HAVE A PENDING REFUSAL ENTERED: **RESULT CODE ERROR:** "TRY AT LEAST ONE MORE TIME BEFORE ASSIGNING THIS FINAL CODE." <u>OK</u>. **SCREENING CALL RECORD**]

[IF INTERVIEW CALL RECORD = 77 F REFUSAL AND DOES NOT ALREADY HAVE A PENDING REFUSAL ENTERED, OR IF INTERVIEW CALL RECORD = 78 F PARENTAL REFUSAL AND DOES NOT ALREADY HAVE A PENDING REFUSAL ENTERED: **RESULT CODE ERROR:** "TRY AT LEAST ONE MORE TIME BEFORE ASSIGNING THIS FINAL CODE." OK. **INTERVIEW CALL RECORD**]

#### Reason for refusal

Too busy/no time/did too many already
Surveys/Government invasive/teen exposure
Clarify confidentiality, legitimacy, selection
"Nothing in it for me"/Uncooperative
Gatekeeper/Parent/HH member disallow
Welfare/INS/ICE/USCIS concern
Too ill/house messy/not dressed
Need to discuss with FS

Comment: (text entry)

<u>Done</u> [SAVES REASON FOR REFUSALAND COMMENTS ENTERED, **RECORD OF CALLS**]

#### **Screening and Interview Refusal Functions on ROC**

#### 1. View refusal report or edit refusal report prior to transmission:

**REFUSAL REPORT** [IF RECORD OF CALLS = TOUCH AND HOLD CALL RECORD, ACTION MENU, VIEW REFUSAL]

Reason for refusal

Too busy/no time/did too many already
Surveys/ Government invasive/teen exposure
Clarify confidentiality, legitimacy, selection
"Nothing in it for me"/Uncooperative
Gatekeeper/Parent/HH member disallow
Welfare/INS/ICE/USCIS concern
Too ill/house messy/not dressed
Need to discuss with FS

Comment: (text entry)

<u>Done</u> [IF EDITED (BEFORE TRANSMISSION) SAVES REASON FOR REFUSAL AND COMMENTS ENTERED, THEN **RECORD OF CALLS**]

## NSDUH Screening Application Specifications Section 6 Verification

#### Document Format:

- Screen/menu names are in bold, upper-case letters.
- FI instructions are provided in black, upper-case text that is not in brackets. In the screening program, FI instructions appear in red, upper-case letters.
- Text of any pop-up screens are provided in bracketed logic using upper-case text in quotations.
- Programming logic is designated by black, upper-case text in brackets.
- Fills are designated by parenthesis and italics.
- Response categories are underlined.
- Explanatory text in italics

**VERIFICATION** [IF SCREENING RESULT CODE = 10, 13, 18, 22, 26 OR IF RESPONDENT SELECTION = 'NONE' FOR BOTH A AND B INTERVIEW OR IF OCCUPANCY = 'NO' OR IF ALL ROSTER MEMBERS = INELIGIBLE]

So that my supervisor may check the quality of my work, may I please have your first name and telephone number?

FIRST NAME: (Screening Respondent's first name)

Not Avail. Ref.

PHONE: (Area code and phone number)
Home Cell Work

Not Avail. Ref.

CONFIRM NUMBER WITH R.

NOTES TO VERIFICATION CALLER: (Text field for notes about best times to call screening respondent or clarification about work number if caller has to go through an operator.)

**Done** [CHECKS FOR COMPLETE DATA ENTRY, **RECORD OF CALLS**]

<u>Clear</u> [VERIFICATION WITH ENTRY CLEARED]

<u>Span</u> [Question text appears in Spanish "Para que mi supervisor pueda revisar la calidad de mi trabajo, ¿me podría dar su primer nombre y su número de teléfono?" and button changes to Eng]

This page intentionally left blank.

### NSDUH Screening Application Specifications Section 7 FI Debriefing Questions

#### **Document Format:**

- Screen/menu names are in bold, upper-case letters.
- FI instructions are provided in black, upper-case text that is not in brackets. In the screening program, FI instructions appear in red, upper-case letters.
- Text of any pop-up screens are provided in bracketed logic using upper-case text in quotations.
- Programming logic is designated by black, upper-case text in brackets.
- Fills are designated by parenthesis and italics.
- Response categories are underlined.
- Explanatory text in italics

#### INTERVIEW DEBRIEFING QUESTIONS:

THESE QUESTIONS ARE FOR YOU TO ANSWER. DO NOT READ TO THE R.

#### FIDBF1

Did you conduct this interview at the respondent's home, either inside or outside?

<u>YES</u>

NO

#### Next [IF FIDBF1=YES, GO TO FIDBF3]

#### **FIDBF2** [IF FIDBF1=NO]

Where did you conduct this interview?

- 1. AT THE RESPONDENT'S WORKPLACE
- 2. AT THE HOME OF THE RESPONDENT'S RELATIVE OR FRIEND
- 3. IN SOME TYPE OF CONFERENCE ROOM IN A RESIDENCE HALL, SCHOOL OR APARTMENT COMPLEX
- 4. AT A LIBRARY
- 5. <u>IN SOME TYPE OF COMMON AREA, SUCH AS A LOBBY, HALLWAY, STAIRWELL, OR LAUNDRY ROOM</u>
- 6. SOME OTHER PLACE

#### Next [IF FIDBF2=6, GO TO FIDBF2a]

FIDBF2a [IF FIDBF2=6]

Where did the interview take place?

**ALLOW 140 CHARACTERS** 

Next [FIDBF3]

#### FIDBF3

Please estimate for how much of the ACASI interview the respondent had their headphones on.

- 1. NONE/R TOOK HEADPHONES OFF IMMEDIATELY
- 2. LESS THAN HALF OF THE ACASI INTERVIEW
- 3. <u>ABOUT HALF OF THE ACASI INTERVIEW</u>
- 4. MORE THAN HALF OF THE ACASI INTERVIEW
- 5. ALL OF THE ACASI INTERVIEW

#### Next [FIDBF4]

#### FIDBF4

How cooperative was the respondent?

- 1. VERY COOPERATIVE
- 2. FAIRLY COOPERATIVE
- 3. NOT VERY COOPERATIVE
- 4. OPENLY HOSTILE

#### Next [FIDBF5]

#### FIDBF5

Please indicate how private the interview was. Do not count yourself or a project observer as another person in the room.

- 1. <u>COMPLETELY PRIVATE NO ONE WAS IN THE ROOM OR COULD OVERHEAR ANY PART OF THE INTERVIEW</u>
- 2. MINOR DISTRACTIONS PERSON(S) IN THE ROOM OR LISTENING LESS THAN 1/3 OF THE TIME
- 3. PERSON(S) IN THE ROOM OR LISTENING ABOUT 1/3 OF THE TIME
- 4. SERIOUS INTERRUPTIONS OF PRIVACY MORE THAN HALF THE TIME
- 5. CONSTANT PRESENCE OF OTHER PERSON(S)

#### Next [IF FIDBF5=1, GO TO FIDBF8; IF FIDBF5 NE1, GO TO FIDBF6]

#### **FIDBF6** [IF FIDBF5 NE1]

Not including yourself or project observers, who were the other people present or listening to the interview?

Check all that apply

- 1. PARENT(S)
- 2. SPOUSE
- 3. <u>LIVE-IN PARTNER/BOYFRIEND/GIRLFRIEND</u>
- 4. OTHER ADULT RELATIVE(S)
- 5. OTHER ADULT(S)
- 6. CHILD(REN) UNDER 18
- 7. OTHER

#### <u>Next</u> [IF FIDBF6=1, 2, 3, 4, 5, OR 6, GO TO FIDBF8]

#### **FIDBF7** [IF FIDBF6=7]

Please enter a description of the other person(s) present or listening to the interview. This description may be relationship to the respondent if you have this information, or simply the gender and estimated age.

#### **ALLOW 140 CHARACTERS**

Next [FIDBF8]

FIDBF8 [IF FIDBF5=1; OR IF FIDBF6=1, 2, 3, 4, 5, OR 6; OR IF FIDBF7 NE BLANK]

Did the respondent make any comments about the interview being too long?

**YES** 

NO

Next [FIDBF9]

#### FIDBF9

Did the respondent have trouble understanding any questions asked during the interview?

YES

<u>NO</u>

Next [IF FIDBF9=NO, GO TO FIDBF10]

#### FIDBF9a [IF FIDBF9=YES]

Enter the screen name and a brief description of what the respondent found confusing. If you do not know the screen name, please provide as much information as possible.

**ALLOW 140 CHARACTERS** 

Next [FIDBF10]

#### FIDBF10

How often did this respondent let you know what his or her answers were as he or she completed the ACASI portion of the interview?

- 1. NONE OF THE TIME I DO NOT KNOW WHAT ANY OF THE ANSWERS ARE
- 2. A LITTLE OF THE TIME I KNOW WHAT A FEW OF THE ANSWERS ARE
- 3. SOME OF THE TIME I KNOW WHAT SOME OF THE ANSWERS ARE
- 4. A LOT OF THE TIME I KNOW WHAT A LOT OF THE ANSWERS ARE
- 5. ALL OF THE TIME I KNOW WHAT ALL OF THE ANSWERS ARE

Next [FIDBF11]

#### FIDBF11

Please note anything else you think would be helpful for the interpretation and understanding of this interview.

ALLOW 250 CHARACTERS

Next [RECORD OF CALLS]

#### NSDUH Screening Application Specifications Section 8

#### Parental Introductory Script in English and Spanish

#### **Document Format:**

- Screen/menu names are in bold, upper-case letters.
- FI instructions are provided in black, upper-case text that is not in brackets. In the screening program, FI instructions appear in red, upper-case letters.
- Fills are designated by parenthesis and italics.

#### INTRODUCE YOURSELF/STUDY AS NECESSARY:

| Hello, I'mwith RTI International. We are conducting a nationwide study sponsored by the U.S. Department of Health and Human Services. You should have received a letter about the study. (SHOW LEAD LETTER, IF NECESSARY.)                                                                                      | • |
|----------------------------------------------------------------------------------------------------|---|
| (Buenos/as días/tardes/noches), mi nombre es y trabajo para RTI International. Estamos realizando un estudio a nivel nacional patrocinado por el Departamento de Salud y Servicios Humanos de los Estados Unidos. Usted debe haber recibido una carta acerca de este estudio. (SHOW LEAD LETTER, IF NECESSARY.) |   |

#### ONE YOUTH IS SELECTED:

Your (AGE) year-old child has been selected for an interview. I would like to talk with him/her to see if he/she is interested in participating in this study which asks about tobacco, alcohol, and drug use and non-use and other health related issues.

If your child is interested, I will give both of you more information and ask for permission to complete the interview. (Is [he/she] available?)

Su hijo(a) de (*AGE*) años ha sido **seleccionado(a) para una entrevista**. Me gustaría **hablar con él/ella** para ver si está interesado(a) en participar en este **estudio que hace preguntas sobre el uso y no uso de tabaco, alcohol y drogas, así como otros temas sobre la salud.** 

Si su hijo(a) está interesado(a), les daré a ustedes dos más información y les pediré permiso para completar la entrevista. (¿Está [él/ella] disponible?)

#### TWO YOUTHS ARE SELECTED:

Your (AGE) year-old and (AGE) year-old children have been **selected for an interview**. I would like to **talk with them** to see if they are interested in participating in **this study which asks about tobacco, alcohol, and drug use and non-use and other health related issues**.

If they are interested, I will give all of you more information and ask for permission to complete the interview. (Are they available?)

Su hijo(a) de (AGE) años y su hijo(a) de (AGE) años han sido **seleccionados(as) para una entrevista**. Me gustaría **hablar con ellos(as)** para ver si están interesados(as) en participar en este **estudio que hace preguntas sobre el uso y no uso de tabaco, alcohol y drogas, así como otros temas sobre la salud**.

Si ellos(*as*) están interesados(*as*), les daré a todos ustedes más información y les pediré permiso para completar la entrevista. (¿Están [ellos/ellas] disponibles.)